## **NOTICE TECHNIQUE**

## **EFT930S**

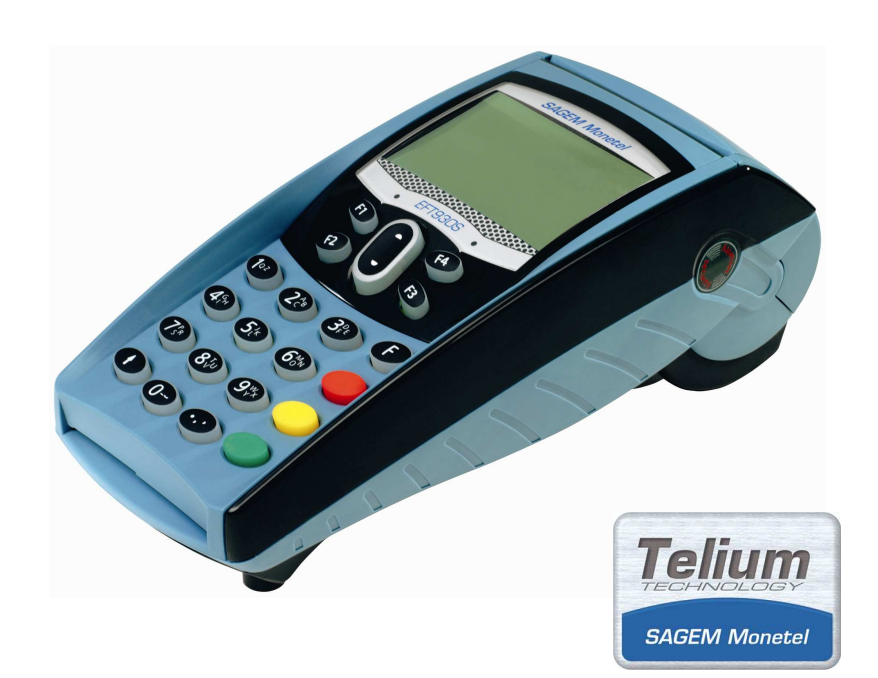

251942960 3000119120 R11 000 03/820

## **SAGEM Monetel**

## **Sommaire**

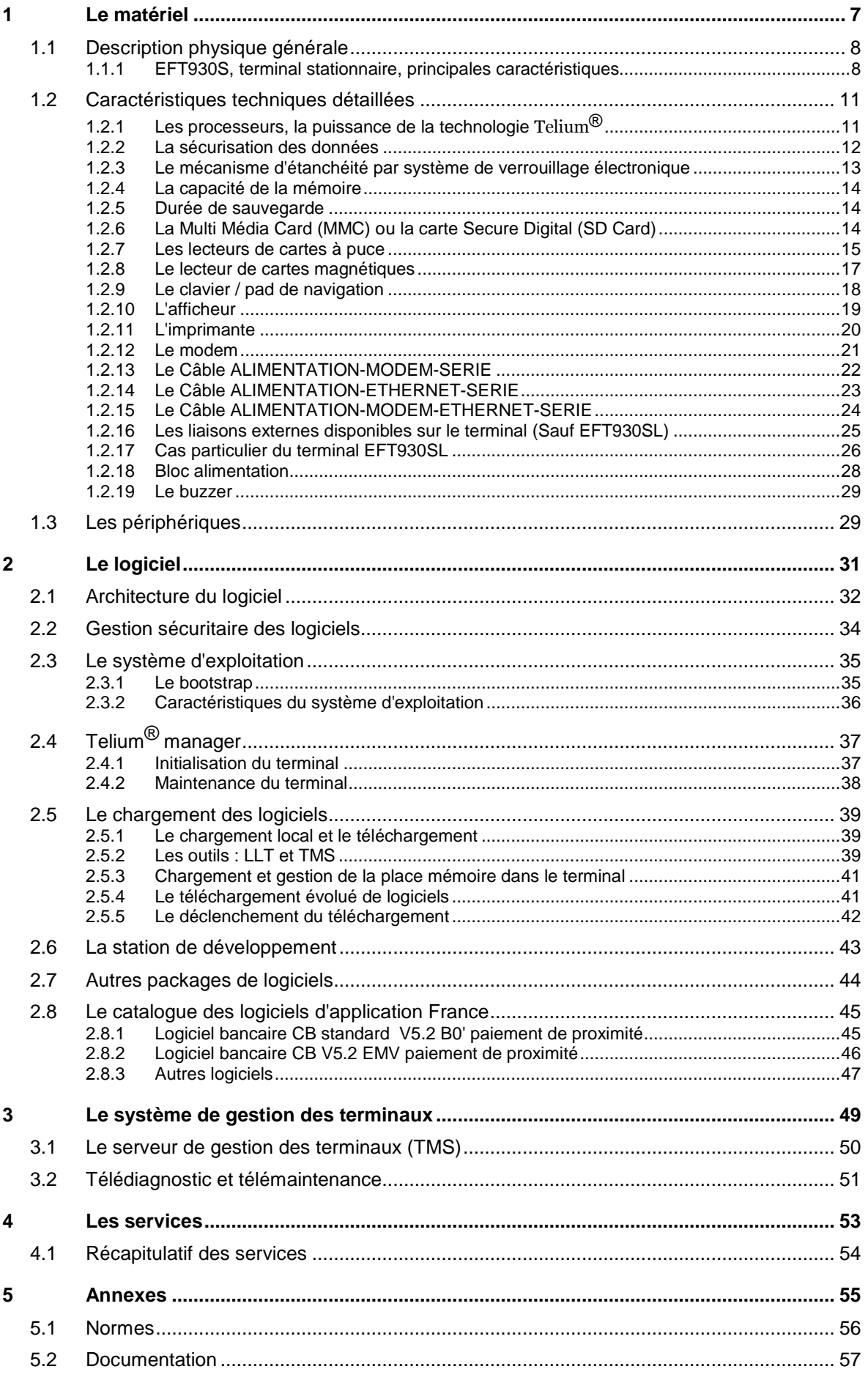

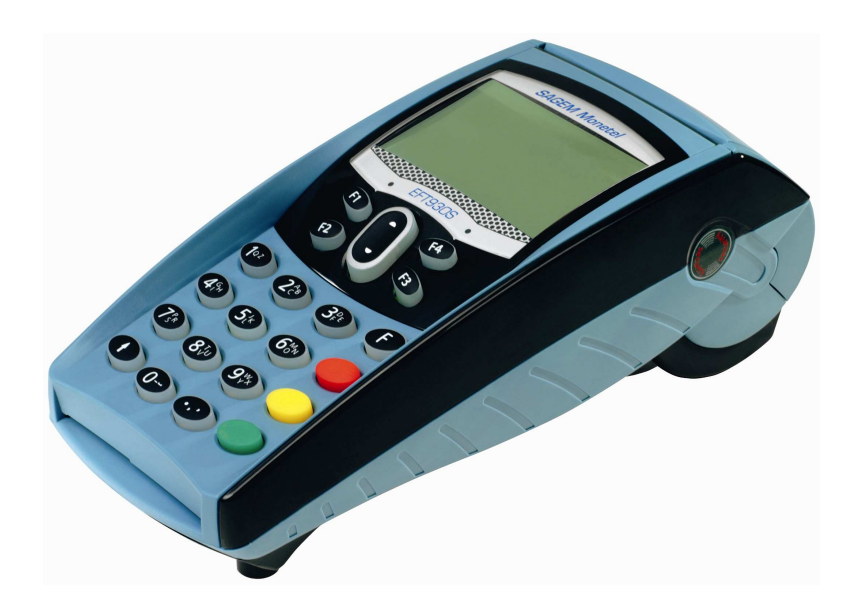

# Telium® ,

# *l'excellence technologique,*

*la performance sécuritaire.* 

## **1 LE MATERIEL**

**EFT930S** *est le terminal compact Stationnaire de la monétique du XXI ème siècle.* 

*Il répond aux exigences de confort d'utilisation de nos utilisateurs, aussi bien qu'aux demandes sans cesse croissantes des émetteurs de cartes, que ce soit en terme de performance, de sécurité ou d'évolutivité.* 

**EFT930S** *est bâti autour de la technologie* Telium*® de SAGEM Monétel.* 

**EFT930S** *est un terminal :* 

- **ultra-puissant,**
- **hautement sécuritaire***,*
- **multi-applicatif,**
- **très fiable,**
- **prêt à évoluer,**
- **facile à gérer.**

**EFT930S** *est prêt à assurer la migration vers les cartes à puce EMV tout en assurant le traitement sécuritaire des cartes à piste.* 

**EFT930S** *est le terminal d'aujourd'hui pour la monétique du futur.* 

## **1.1 DESCRIPTION PHYSIQUE GENERALE**

### **1.1.1 EFT930S, terminal stationnaire, principales caractéristiques**

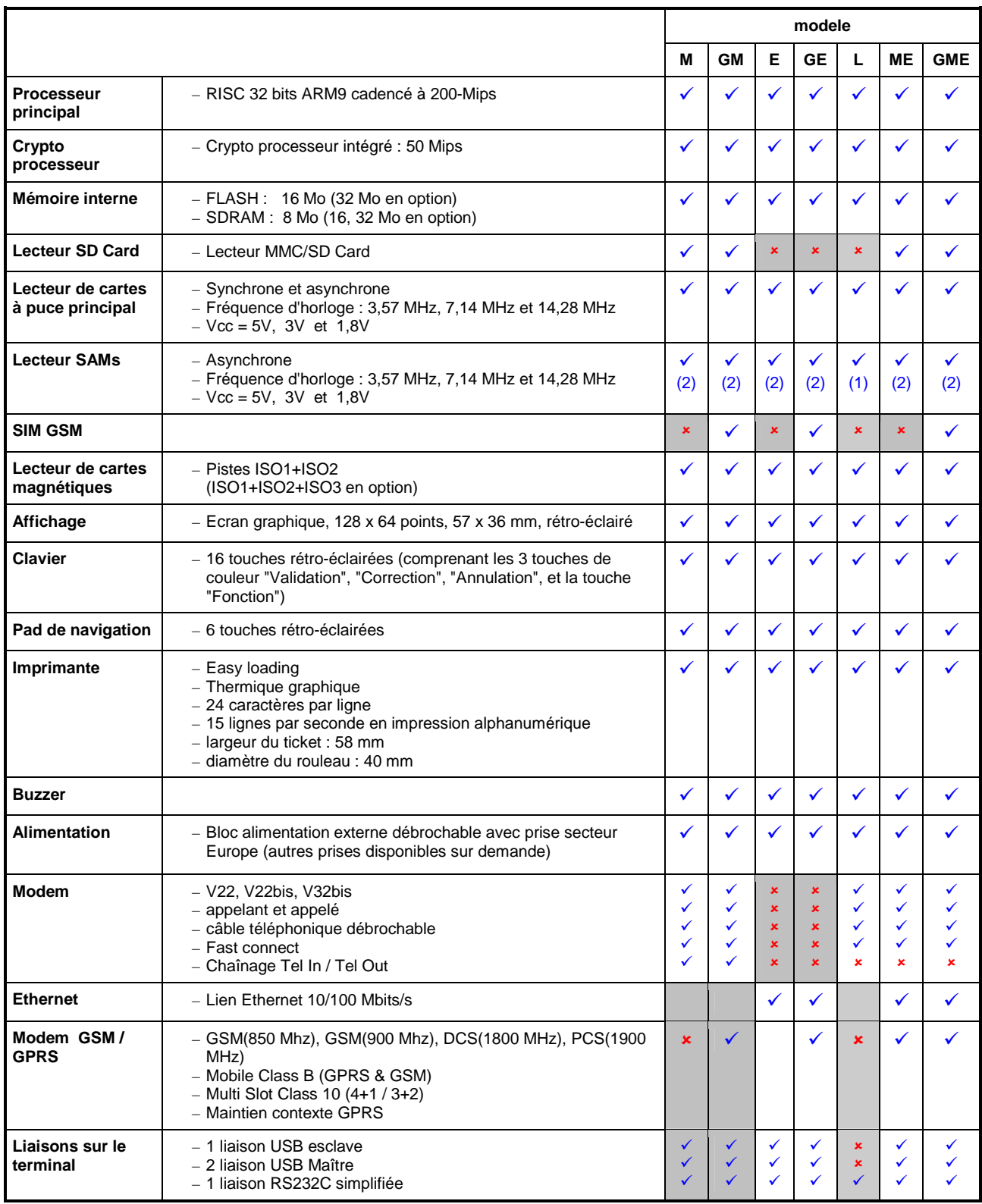

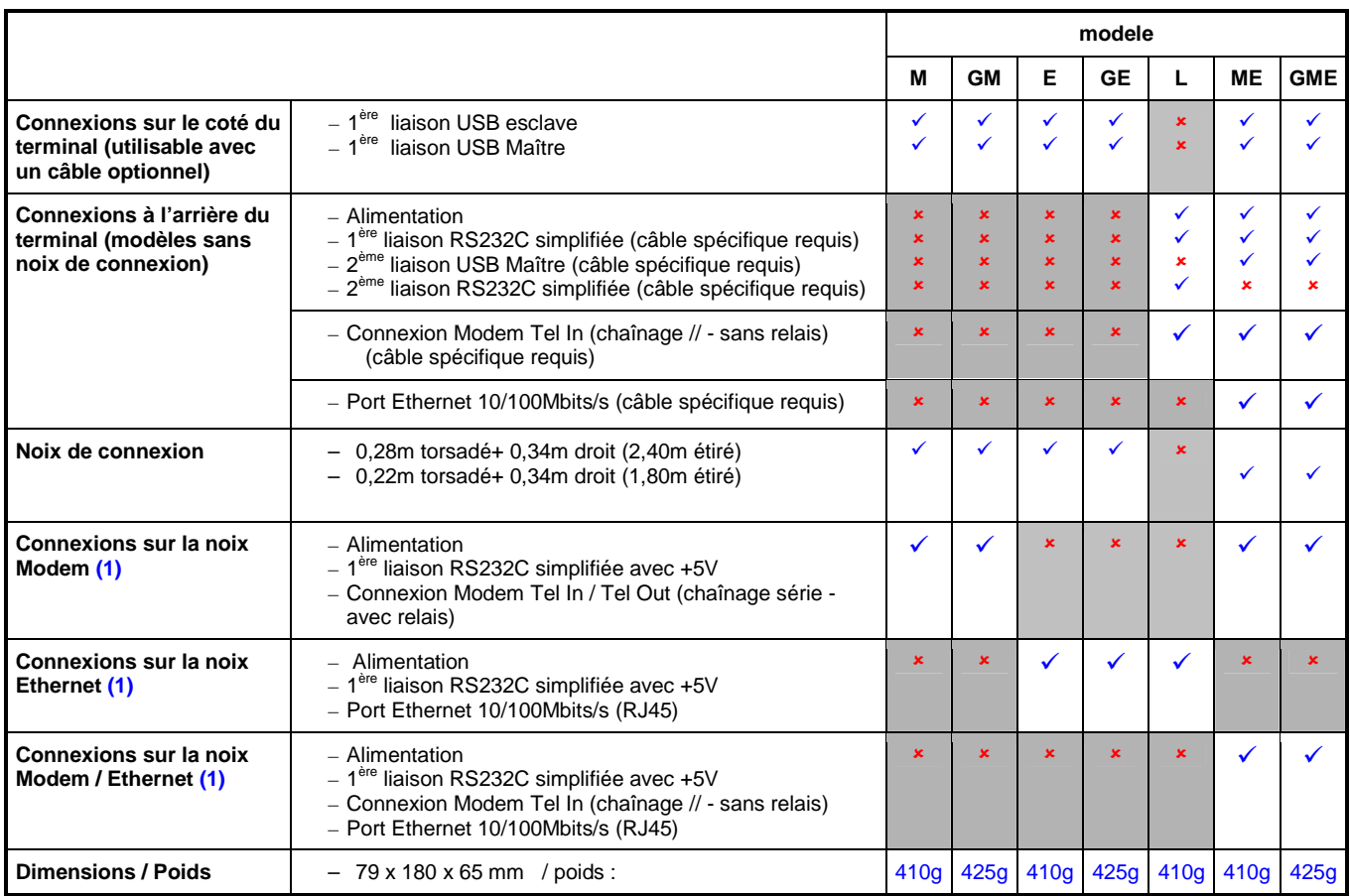

(1): Lorsque le câble, et sa noix de connexion, sont utilisés, la 2<sup>ème</sup> liaison USB maître ou la 2<sup>ème</sup> liaison RS232 simplifiée restent disponibles et utilisables avec un câble spécifique (non fourni).

#### **Autres caractéristiques communes :**

#### **Ergonomie spécialement étudiée pour faciliter :**

- l'introduction et le retrait des cartes à puce
- la lecture des cartes magnétiques
- le guidage de l'opérateur, grâce aux touches de navigation et de dialogue
- la saisie sur un clavier à larges touches à effet tactile
- la visualisation des informations grâce à un grand écran rétro-éclairé

#### **Sécurisation des données**

Mise en œuvre de dispositifs permettant de :

- Résister aux effractions (tamper résistant)
- Détecter les intrusions (tamper détective)
- Mettre en évidence les attaques (tamper responsive)

Utilisation de puissants algorithmes de chiffrement et d'authentification.

#### **D'un processeur ultra puissant au développement de logiciels**

La carte électronique de l'EFT930S est bâtie autour d'un processeur ARM 9 à très haute échelle d'intégration : "une carte électronique dans une puce". Il inclut une série de périphériques intelligents et un processeur **32 bits RISC** cadencé à 180 MHz, capable de rester actif avec de très faibles niveaux de consommation.

Ainsi sont gérés :

- L'**étanchéité réelle** des logiciels, indispensable au contexte multi-applicatif. Par sa conception, le processeur garantit l'intégrité des applications et de leurs données les unes vis-à-vis des autres. Ainsi aucune application ne peut voir ses données ou son code consulté ou modifié par une autre.
- Les **simultanéités** entre les divers périphériques, diminuant le temps nécessaire à la transaction, comme par exemple en effectuant une impression pendant la saisie d'information sur le clavier.
- L'espace mémoire, qui est **adressable directement** par le processeur (pas de mécanisme de pagination). Le développement des applicatifs en est facilité, et la disponibilité de l'espace mémoire est optimale.

Le **silence** de l'imprimante thermique, **l'encombrement** au sol réduit et l'**ergonomie** facilitent l'intégration de l'EFT930S dans tous les types de commerce.

La conception de l'EFT930S a été guidée par le souci de faciliter sa maintenance et d'accroître sa fiabilité.

#### L'EFT930S est totalement **téléchargeable, y compris le téléchargeur lui-même** !

De plus le système d'exploitation embarqué aujourd'hui dans chaque EFT930S offre des fonctions très évoluées tels le **système de maintenance**, le **diagnostic local** et le **télédiagnostic**, fonctions améliorant le service après vente et permettant une gestion efficace d'un parc.

L'optimisation de l'espace mémoire a été également un des guides de la conception. Les applications sont compressées et stockées dans la mémoire non volatile.

#### **Réduction du temps de téléchargement**

La réduction du temps de téléchargement a été un souci majeur. Il est très réduit, grâce aux techniques de **compression de données**. Bien entendu, le **téléchargement sélectif** permet de télécharger ou de faire évoluer une seule application, indépendamment des autres ou du système.

L'utilisation de FTP TCP/IP et PPP permet d'optimiser les temps de téléchargement.

Une fois la connexion établie avec le modem V32bis, le téléchargement d'une application de **120 Ko**  s'effectue approximativement **en 1 mn**.

La plate-forme de développement des logiciels applicatifs est une des plus performantes du marché. Elle permet les développements et le "debug" en **langage "C"** dans un environnement de développement intégré.

## **1.2 CARACTERISTIQUES TECHNIQUES DETAILLEES**

### **1.2.1 Les processeurs, la puissance de la technologie** Telium**®**

## *"UNE CARTE ÉLECTRONIQUE INTÉGRÉE DANS UNE PUCE"*

#### **Caractéristiques principales**

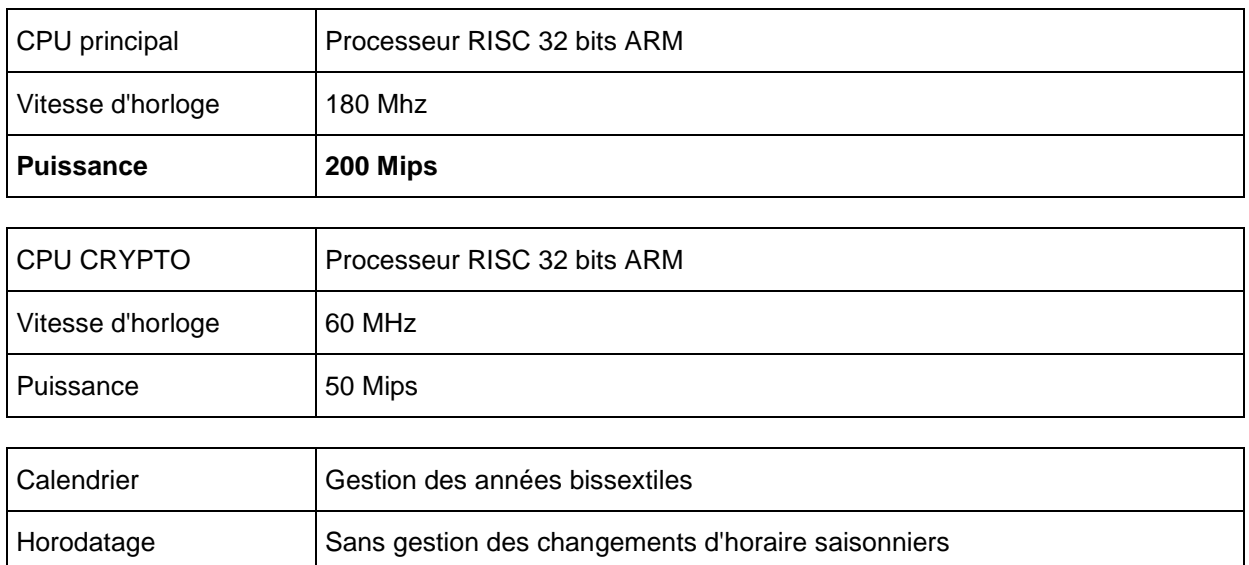

La puissance des processeurs de l'EFT930S permet d'obtenir les performances suivantes :

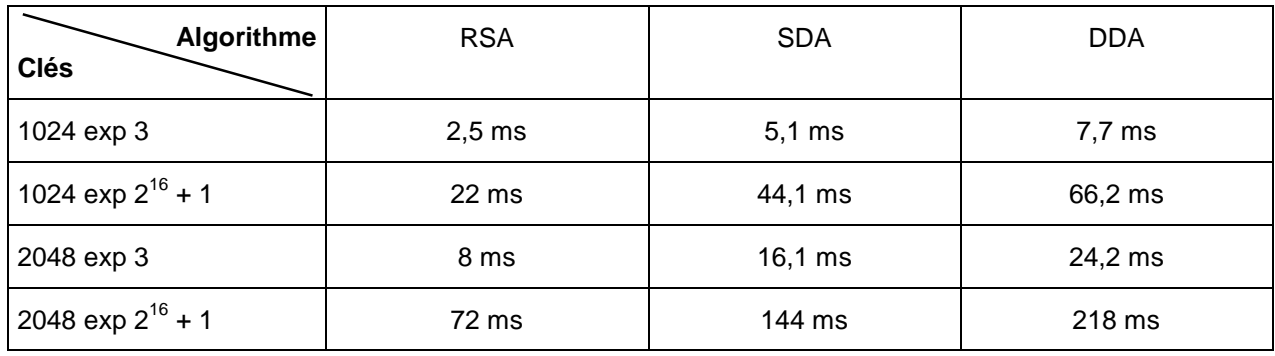

### **1.2.2 La sécurisation des données**

#### **1.2.2.1 Aspect matériel**

Le terminal a été conçu avec l'objectif de résister aux effractions, afin de conserver aux données sensibles (clés ou code confidentiel) leur caractère de confidentialité et de les effacer dès détection d'une tentative d'effraction.

#### **Résistance aux effractions (tamper resistance)**

- Toutes les données sont à l'intérieur du crypto-processeur et sont ainsi physiquement protégées par la puce.
	- Cela évite la lecture des clés secrètes bancaires et des codes confidentiels.
- L'afficheur, le clavier et les lecteurs de cartes à puce sont sous le contrôle du crypto-processeur.

#### **Détection des tentatives d'intrusion (tamper detection)**

Protection contre l'effraction

- Par mini-rupteurs
- Par surveillance de la température
- Par surveillance des tensions

#### **Mise en évidence des effractions (tamper evidence)**

Quand il y a effraction, le terminal réagit :

- Le crypto processeur efface les données sensibles
- Un message est affiché pour alerter l'utilisateur
- Le crypto-processeur se bloque
- Le clavier se bloque avec affichage du message "UNAUTHORIZED" ou "IRRUPTION"
- Les étiquettes de sécurité endommagées constituent une preuve d'ouverture du produit.

#### **1.2.2.2 Aspect logiciel**

Le chargement des applications est sécurisé. Seules des **applications authentiques, signées et certifiées**, peuvent être chargées dans le terminal.

- a) Le schéma d'identification des applications est basé sur :
	- − Algorithme de chiffrement asymétrique avec clés publiques et clés privées
	- − Cartes **RSA** certifiées
	- − Logiciel de signature des applications "Software Signature Tool" (SST)
- b) Les applications destinées à être chargées dans le terminal sécuritaire doivent être préalablement signées par un outil de signature des applications (Software Signature Tool = SST). Elles peuvent ensuite être téléchargées ou chargées par LLT (LLT = Outil de Chargement Local).
- c) Une fois l'application chargée, le **crypto-processeur vérifie** le certificat et la signature du logiciel chargé. Cette opération constitue l'authentification. Si le logiciel chargé est authentique, il est accepté.

Cette obligation étant satisfaite, le chargement ou le téléchargement d'une application dans un EFT930S à l'aide d'un LLT ou d'un TMS s'exécute comme avec les autres produits de la gamme EFT de SAGEM Monétel.

NOTA : Les outils "LLT" et "TMS" sont décrits au chapitre "Le chargement des logiciels".

#### **1.2.2.3 Aspect utilisation**

- L'activation du produit est nécessaire avant toute utilisation. Une fois l'activation effectuée, le terminal est opérationnel.
	- L'activation permet :
	- − d'autoriser le chargement d'applications.
	- − de sécuriser le produit,

#### **1.2.2.4 Normes**

Conformité aux spécifications internationales concernant :

- Les PEDS (PIN Entry Device Security) : Terminaux on-line ou off-line acceptant les cartes (débit/crédit) à PIN.
- Les normes EMV (Europay, Mastercard, Visa) : traitement standard des cartes à puce (Normes EMV) version V4.0, EMV2000
- ISO 13491, secure cryptographic devices (1999-07)
- ISO 11568, Key Management Techniques (1994-12-01)
- ISO 9564-1, PIN Management and Security (1997)
- EPCI
- Visa card accepting device requirements (mars 98)

#### **1.2.3 Le mécanisme d'étanchéité par système de verrouillage électronique**

#### **L'étanchéité**

L'étanchéité en lecture et écriture est obtenue par confinement du USER dans l'espace mémoire de l'application.

L'étanchéité inter-applications est gérée par une MMU (Memory Management Unit).

#### **Caractéristiques de la MMU**

- **Protection matérielle**
- **Protection inter-applications totale (lecture/écriture)**
- **Protection du code**

#### **Une protection mémoire inviolable**

Le contrôleur **vérifie chaque accès** à la mémoire.

#### **Le Système d'exploitation est inviolable et protégé**

Le Processeur distingue deux mondes d'exécution :

- Le monde USER : c'est le domaine des applications.
- Le monde SUPERVISEUR : c'est le domaine du système d'exploitation.
- Tout logiciel s'exécutant dans le monde USER ne peut accéder au monde SUPERVISEUR.

Ce mécanisme d'exclusion est assuré par le processeur lui-même.

De ce fait le système d'exploitation est inviolable, même en cas de "bug" logiciel d'application. Cette inviolabilité du système garantit que le mécanisme d'étanchéité supervisé par le système d'exploitation restera toujours opérationnel.

#### **Le Système d'exploitation garantit l'inviolabilité des applications entre elles**

Le Système d'exploitation peut décider à tout moment des droits d'accès du monde USER.

La **MMU** gérée par le processeur permet de délimiter l'espace adressable de l'application.

Une application ne peut écrire que dans l'espace mémoire correspondant à l'étendue de son champ de données. Toute tentative **d'écriture ou de lecture** dans un autre espace est immédiatement "trappé" par le contrôleur, générant une exception. Le système d'exploitation garde alors trace de cet incident pour exploitation future lors d'un télédiagnostic. Les autres applications restent inviolées et fonctionnelles. En outre, l'application en cause ne peut même pas s'auto détruire, car l'accès en écriture de son code lui est interdit.

## **SAGEM Monetel** 13/58 3000119120 R11 000 03/820

### **1.2.4 La capacité de la mémoire**

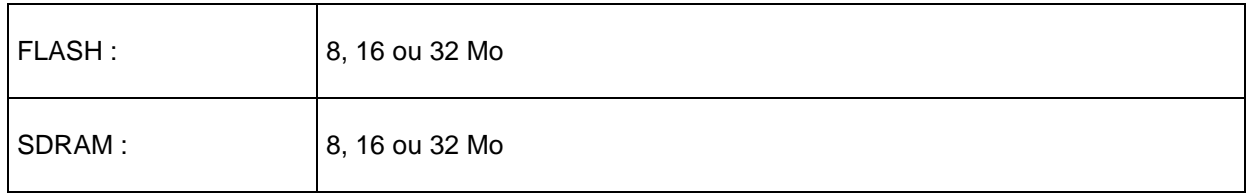

### **1.2.5 Durée de sauvegarde**

EFT930S dispose d'une pile lithium

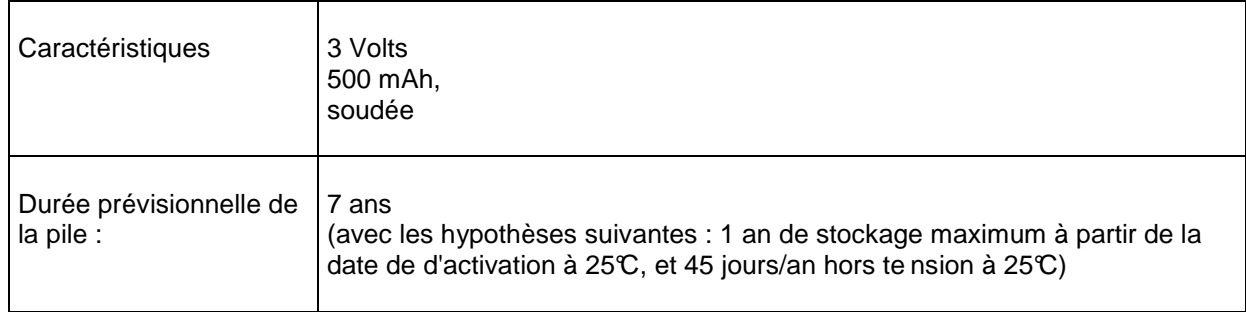

### **1.2.6 La Multi Média Card (MMC) ou la carte Secure Digital (SD Card)**

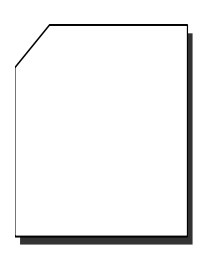

Le terminal dispose d'un connecteur pouvant recevoir une carte MMC ou une SD Card.

Ces cartes constituent des extensions de mémoire permettant d'augmenter la taille des fichiers dans le terminal.

#### **1.2.7 Les lecteurs de cartes à puce**

L'EFT930S peut être équipé de :

- 1 lecteur principal de cartes à puce appelé CAM1,
- 3 positions pour lecteurs SAMs.

#### **Le lecteur CAM1**

• Situé sur l'avant, il assure une introduction ainsi qu'un retrait aisé, laissant la carte apparente à l'utilisateur.

#### **Caractéristiques du lecteur CAM**

- Normes internationales ISO 7816
- Agréé EMV 2000 level 1 (EMV 4.0)
- Conforme GIE Cartes Bancaires et GIE SESAM-Vitale
- Cartes à microprocesseur et cartes à mémoire (asynchrones et synchrones)
- Cartes acceptées :
	- les cartes asynchrones conformes à la norme ISO 7816 et aux spécifications EMV
	- les cartes synchrones (voir page suivante)
	- Détections et protections contre les retraits intempestifs
- Zone d'introduction de la carte à l'ergonomie particulièrement étudiée

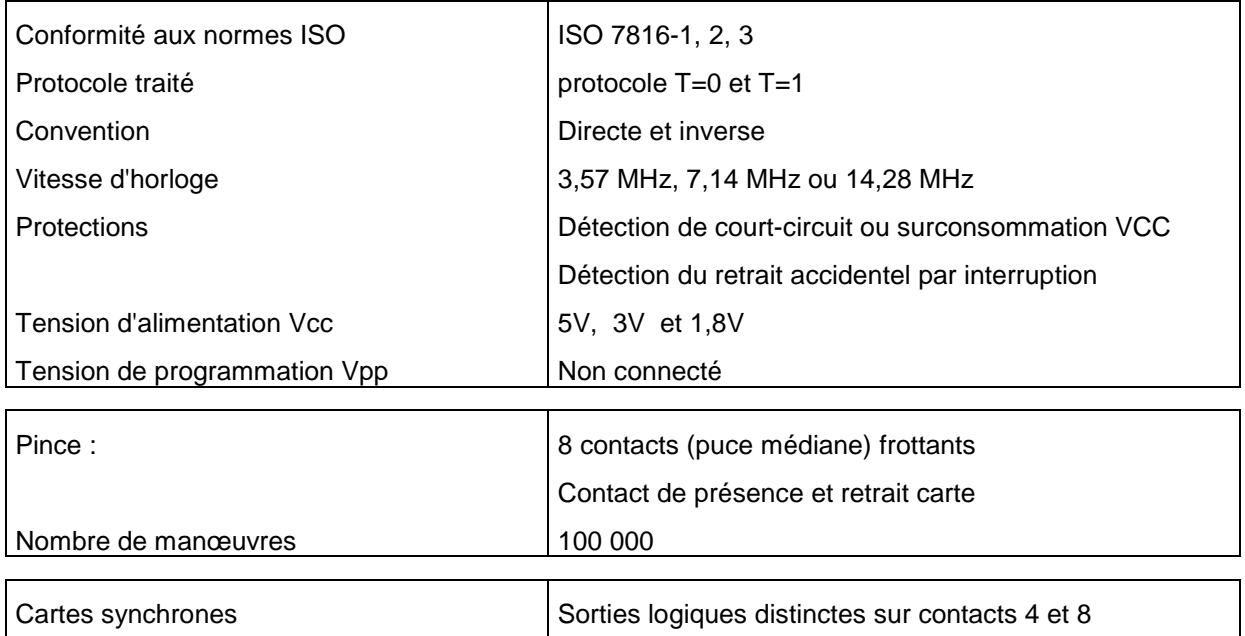

Exemples de cartes utilisables:

- asynchrones T=0
- asynchrones T=1
	- synchrones GEM Plus : GPM 416/896 5V et compatible GPM 271 GPM 2k (S10) GPM 8k (S9) GFM 2k (S8) GFM 4k (S8) SIEMENS : SLE 4404 SLE 4418 (S9) SLE 4428 (S9) SLE 4432 (S10) SLE 4436 SLE 4442 (S10) SLE 5536

etc… (la base matérielle et logicielle d'EFT930S est ouverte, et permet le développement d'autres drivers synchrones).

#### Les lecteurs **SAM** (Security Access Module)

3 lecteurs SAM peuvent accueillir les cartes de format "microsim ID000" (minicarte).

Les lecteurs SAM sont facilement accessibles par la trappe d'accès.

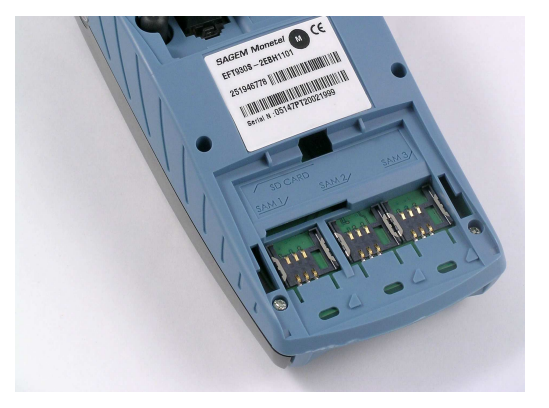

NOTA : Les cartes synchrones et les contacts C4 et C8 des SAMs ne sont pas gérés.

### **1.2.8 Le lecteur de cartes magnétiques**

Lecteur swipe

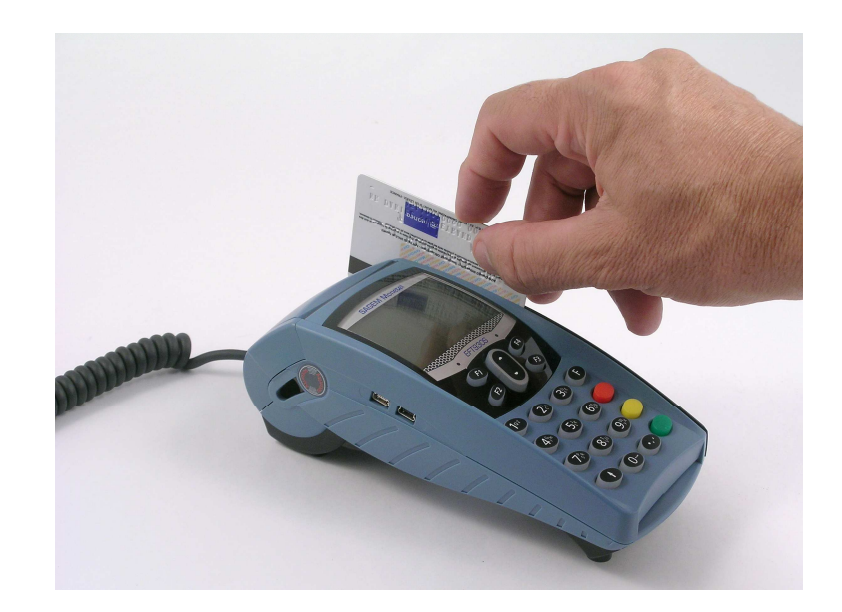

Grande plage d'acceptation :

- Passages lents à 10 cm/sec,
- Passages rapides à 100 cm/ sec.

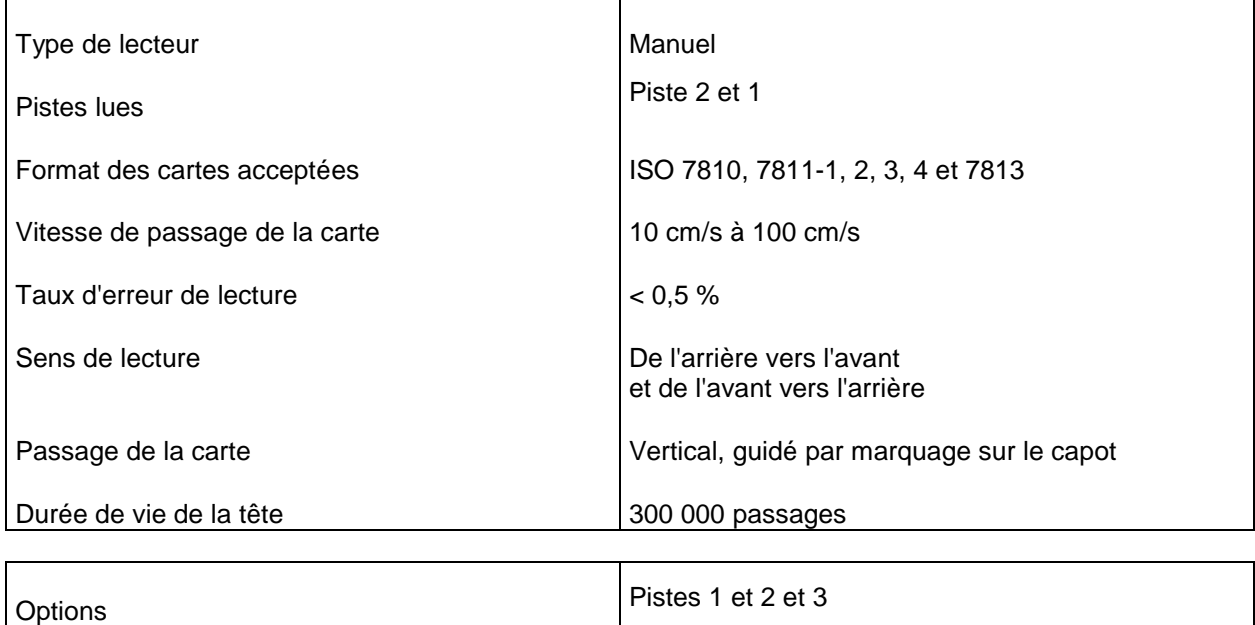

#### **1.2.9 Le clavier / pad de navigation**

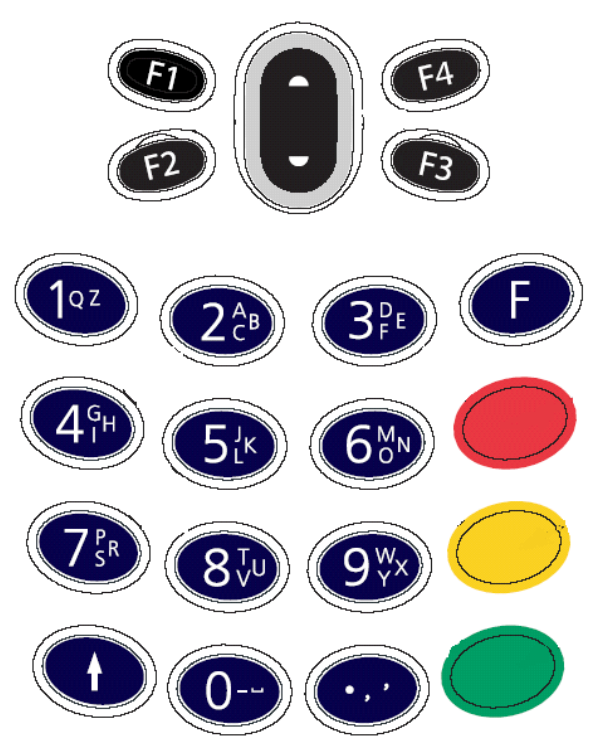

#### **Pad de navigation**

4 touches de fonction un pad de navigation "haut/bas" pour menus déroulant Rétro éclairé

#### **Clavier**

12 touches numériques

Touches avec marquage alphanumérique Touche d'avance papier rapide et allumage du terminal (extinction du terminal par combinaison de touches)

Touches de fonction aux couleurs conformes au CFONB Touche 5 avec embossage pour malvoyants Touche verte avec 2 embossages pour malvoyants Rétro éclairé

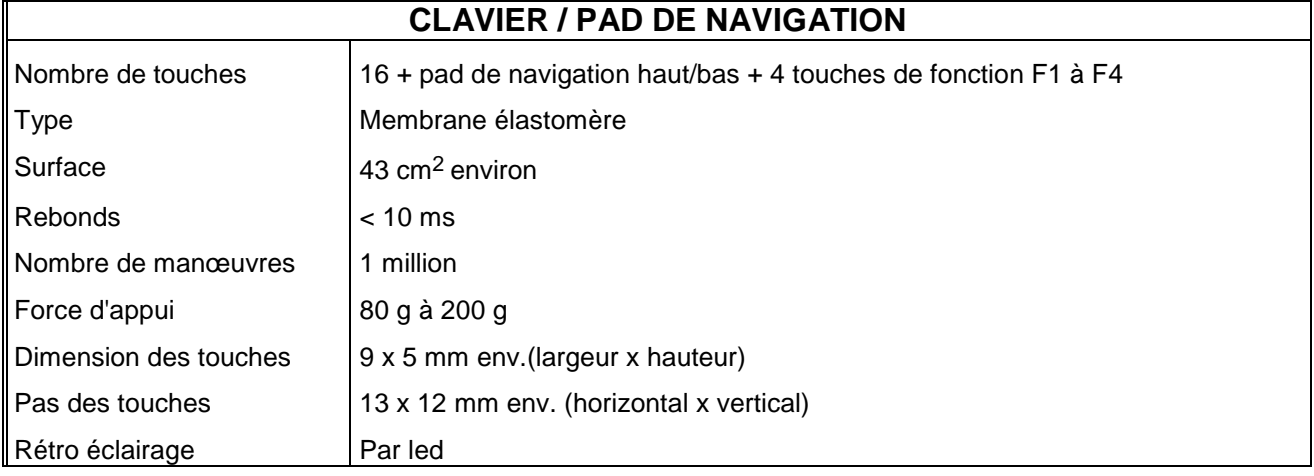

#### **Saisie alphanumérique :**

EFT930S permet la saisie de caractères alphanumériques sur son clavier.

Cette saisie est facilitée par la sérigraphie des caractères alphabétiques du clavier.

#### **1.2.10 L'afficheur**

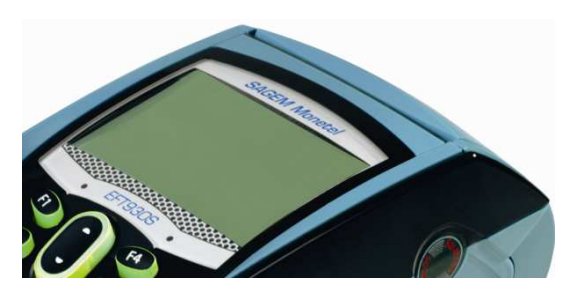

Visu graphique 128 x 64 points Zone active : 57 x 36 mm Rétro-éclairé Technologie FSTN

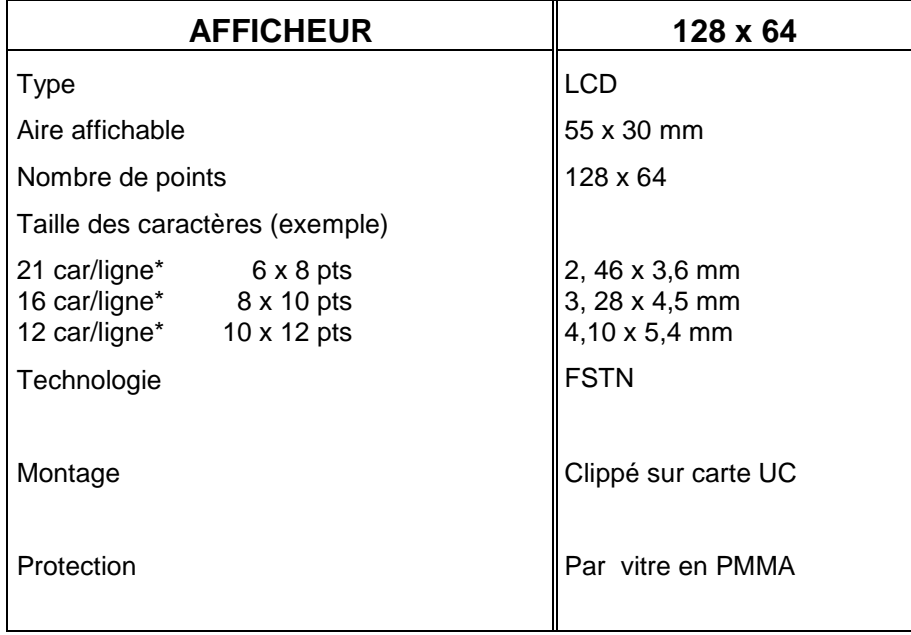

Le nombre de caractères mentionné par ligne est indicatif. Il dépend de la police de caractère utilisée.

### **1.2.11 L'imprimante**

**Chargement facile et rapide du papier** 

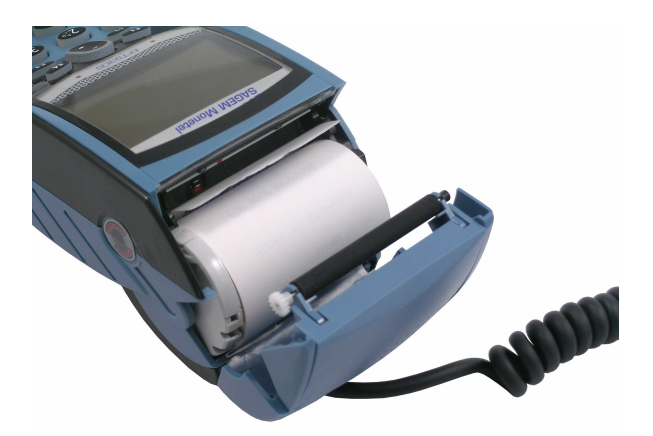

#### **THERMIQUE À BARRETTE**

#### **SILENCIEUSE**

< 55 dB à 1 m

#### **RAPIDE :**

24 caractères par ligne Supérieur à 15 lignes par seconde en impression alphanumérique Fonction Avance-papier rapide : supérieure à 40 mm/s

#### **GRAPHIQUE**

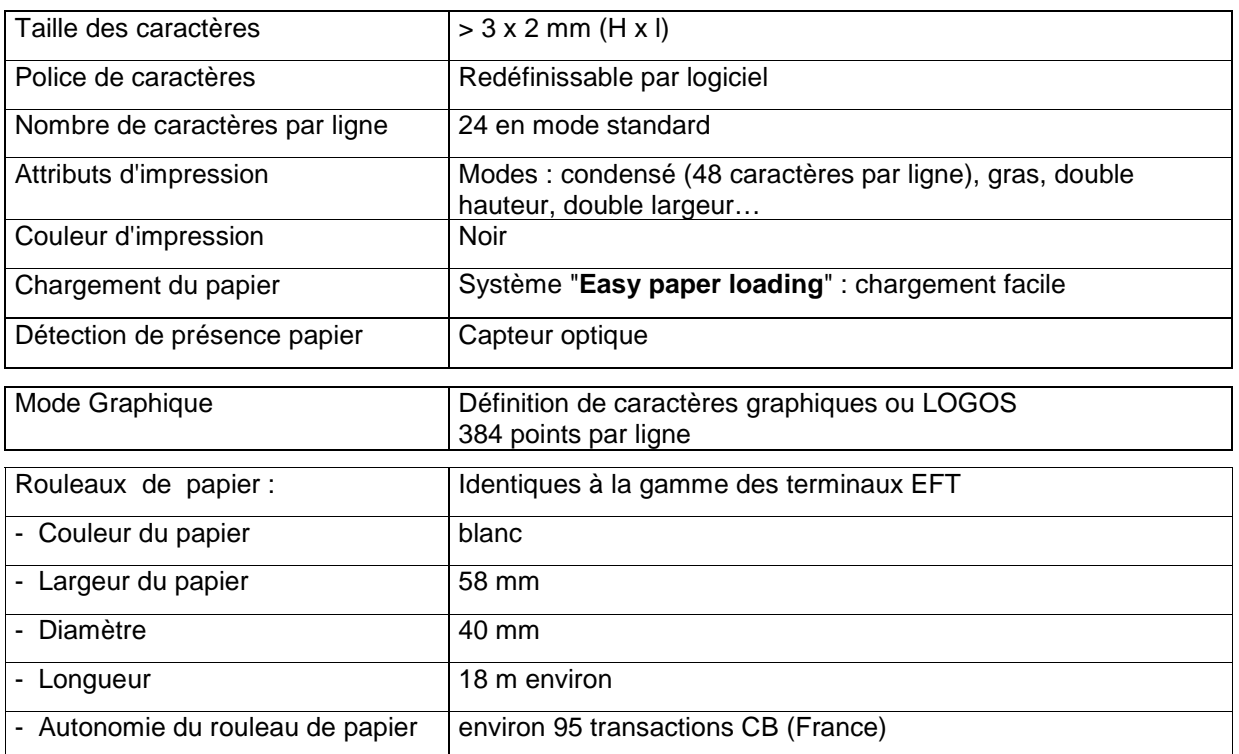

### **1.2.12 Le modem**

Modem V22, V22bis, V32, **V32bis**, (respectivement 1200, 2400, 9600, 14400 bauds) Full duplex synchrone ou asynchrone Totalement paramétrable par logiciel Compatible AT Intégré dans le terminal, communique avec le RTC. Isolation galvanique 2500 v / 1 min Appelé, appelant, détection d'occupation ligne Possibilité de connecter un téléphone sur le terminal (Sauf modèle L, Me, et Gme)

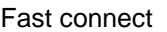

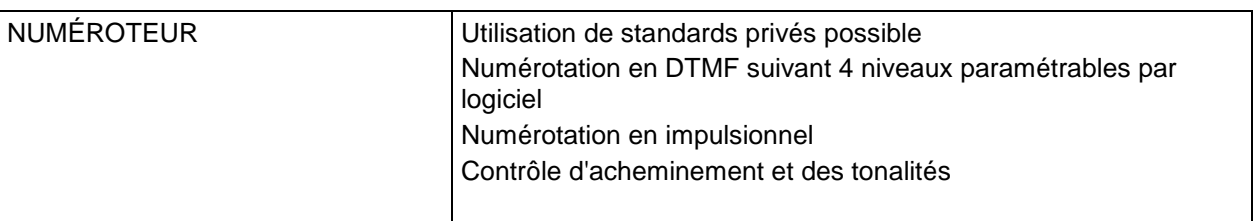

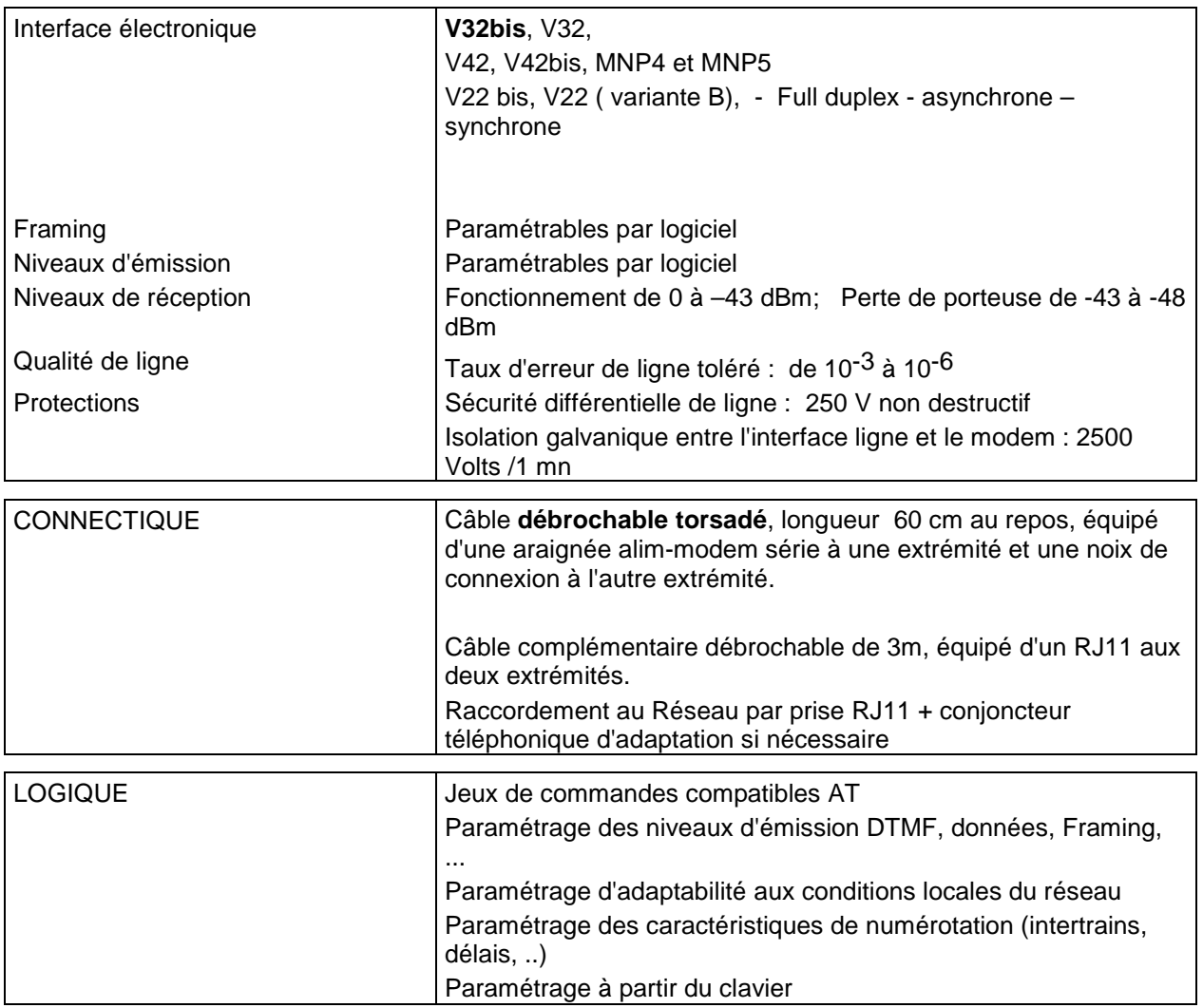

#### **1.2.13 Le Câble ALIMENTATION-MODEM-SERIE**

Le câble alim modem série doit être connecté aux terminaux les acceptant.

Attention: ne pas les connecter sur les terminaux de type ETHERNET

Longueur : environ 30 cm spiralé (1m80 déplié) +30 cm droit.

Ce câble est spécialement étudié

- Pour limiter l'encombrement des câbles sur le plan de travail.
- Pour résister aux pliages et aux tractions répétés.
	- Il est conseillé d'utiliser l'attache fournie, pour faire travailler le câble dans sa partie étudiée spécifiquement. Vous pouvez également prévoir de fixer la noix de connexion par un autre moyen: vis, attache repositionnable…
	- Il est fortement conseillé de verrouiller le câble d'alimentation au niveau de la noix dans le cas d'une noix "non immobilisée".

A mettre en place dans le produit, et refermer soigneusement la trappe bloque câbles.

Attention: bien clipper les câbles au niveau de leur logement, sinon, la trappe se fermera mal et il y a des risques de dysfonctionnement du terminal.

Nota: Vous pouvez vous servir de la trappe SAM pour verrouiller les quarts de tours

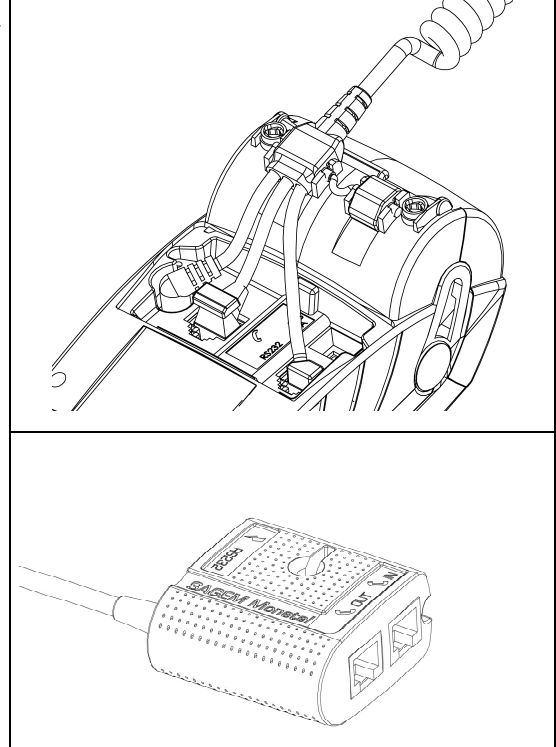

Noix de connexion avec reprise de ligne

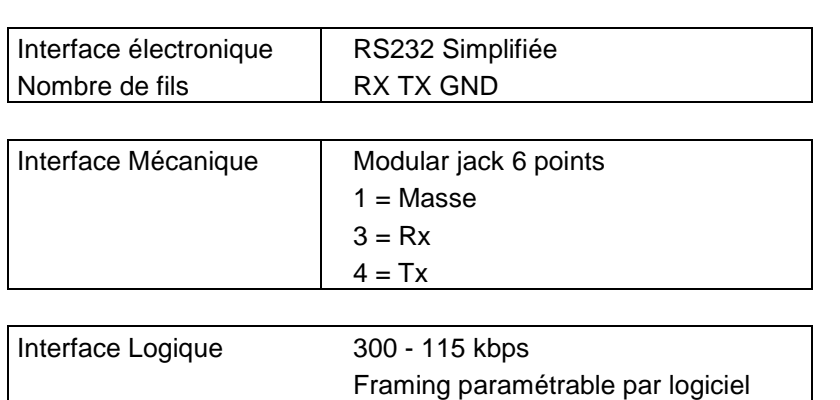

#### **Exemples de connexion :**

**Outil de chargement local**  Caisse enregistreuse Éditeur Lecteur de chèques **Ordinateur** Modem externe Boîtier Convertisseur RS 485

## **SAGEM Monetel** 22/58 3000119120 R11 000 03/820

#### **1.2.14 Le Câble ALIMENTATION-ETHERNET-SERIE**

Le câble Alim Ethernet Série doit être connecté aux terminaux les acceptant.

Attention: ne pas les connecter sur les terminaux de type Modem. Le câble de couleur jaune sur sa partie Ethernet se connecte sur les terminaux équipés d'étiquette connectique jaune

Ce câble est spécialement étudié :

- Pour limiter l'encombrement des câbles sur le plan de travail.
- Pour résister aux pliages et aux tractions répétés.
	- Il est conseillé d'utiliser l'attache fournie, pour faire travailler le câble dans sa partie étudiée spécifiquement. Sous pouvez également prévoir de fixer la noix de connexion par un autre moyen: vis, attache repositionnable…
	- Il est fortement conseillé de verrouiller le câble d'alimentation au niveau de la noix. Dans le cas d'une noix "non immobilisée".

A mettre en place dans le produit, et refermer soigneusement la trappe bloque câbles.

Nota: Vous pouvez vous servir de la trappe SAM pour verrouiller les quart de tours

Noix de connexion avec ligne Ethernet

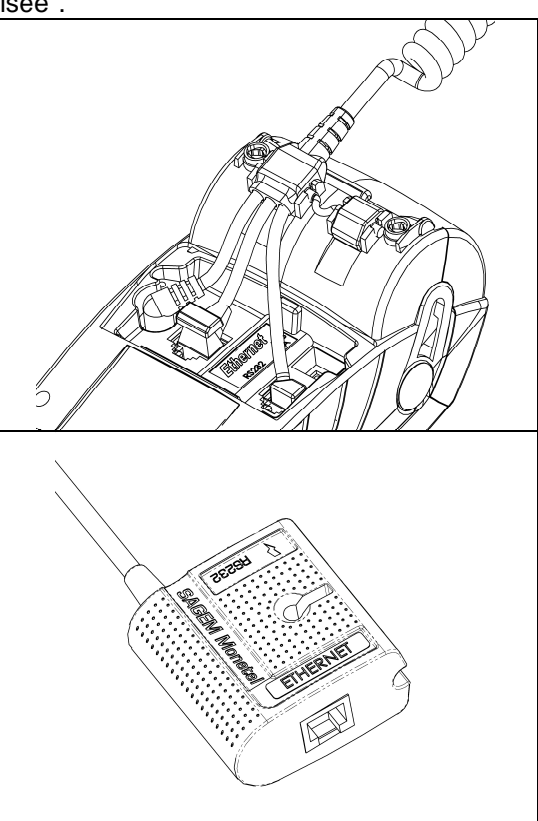

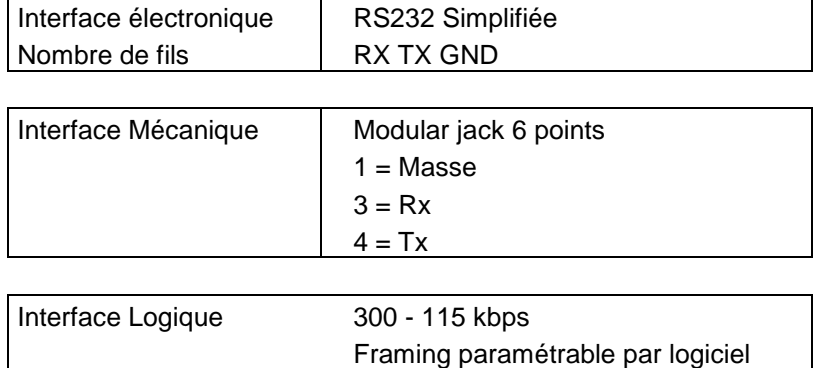

#### **Exemples de connexion :**

**Outil de chargement local**  Caisse enregistreuse Éditeur Lecteur de chèques **Ordinateur** Modem externe Boîtier Convertisseur RS 485

## **23/58** 3000119120 R11 000 03/820

#### **1.2.15 Le Câble ALIMENTATION-MODEM-ETHERNET-SERIE**

Le câble Alimentation Modem Ethernet-Série doit être connecté aux terminaux les acceptant.

Longueur : environ 22 cm spiralé (1m37 déplié) +28 cm droit.

Ce câble est spécialement étudié

- Pour limiter l'encombrement des câbles sur le plan de travail.
- Pour résister aux pliages et aux tractions répétés.
	- Il est conseillé d'utiliser l'attache fournie, pour faire travailler le câble dans sa partie étudiée spécifiquement. Vous pouvez également prévoir de fixer la noix de connexion par un autre moyen: vis, attache repositionnable…
	- Il est fortement conseillé de verrouiller le câble d'alimentation au niveau de la noix dans le cas d'une noix "non immobilisée".

A mettre en place dans le produit, et refermer soigneusement la trappe bloque câbles.

Attention: bien clipper les câbles au niveau de leur logement, sinon, la trappe se fermera mal et il y a des risques de dysfonctionnement du terminal.

Nota: Vous pouvez vous servir de la trappe SAM pour verrouiller les quarts de tours

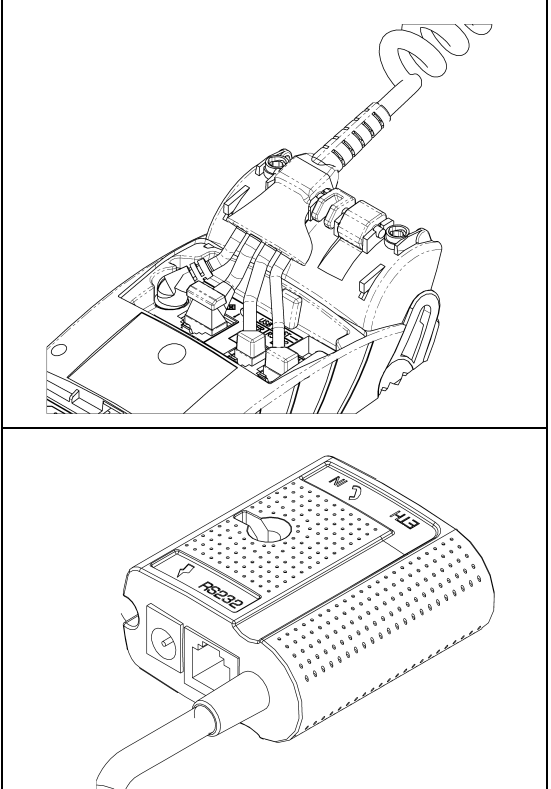

Noix de connexion (sans reprise de ligne)

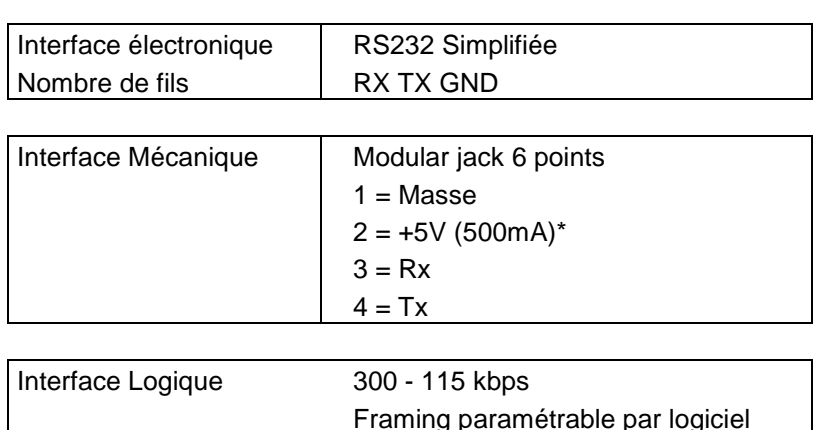

#### **Exemples de connexion :**

**Outil de chargement local**  Caisse enregistreuse Éditeur Lecteur de chèques **Ordinateur** Modem externe Boîtier Convertisseur RS 485

\* Le courant disponible sur ce port est partagé avec les interfaces USB. On dispose de 1A à partager entre les 2 interfaces USB Host et le port RS232.

### **1.2.16 Les liaisons externes disponibles sur le terminal (Sauf EFT930SL)**

Mini-USB esclave (fonction), Mini-USB maître (hôte)

Conforme USB1.1

Connexion au-dessous du terminal:

mini USB maître disponible en standard.

Câble disponible sur commande

En option, USB esclave identique à celui du côté, en lieu et place.

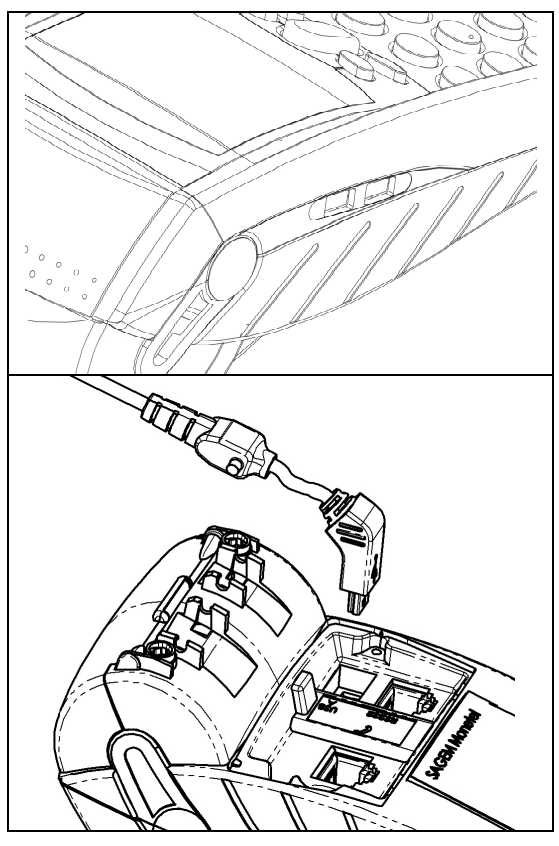

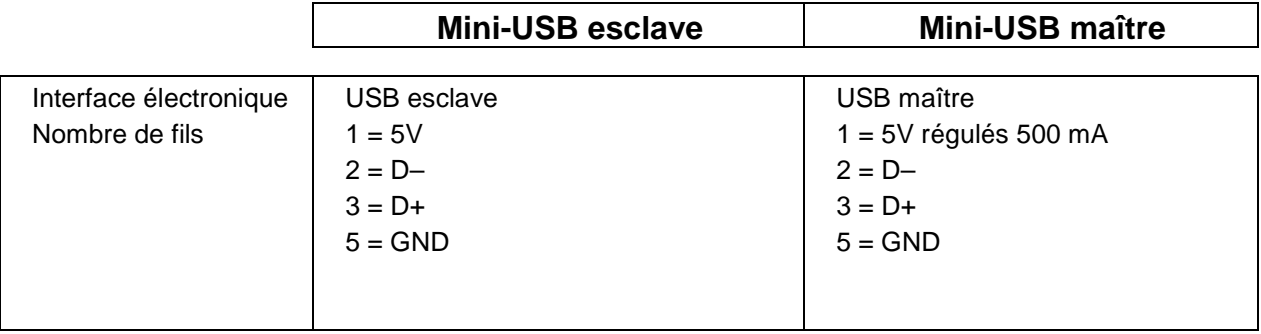

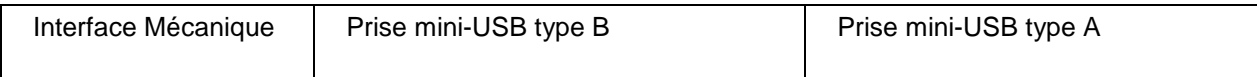

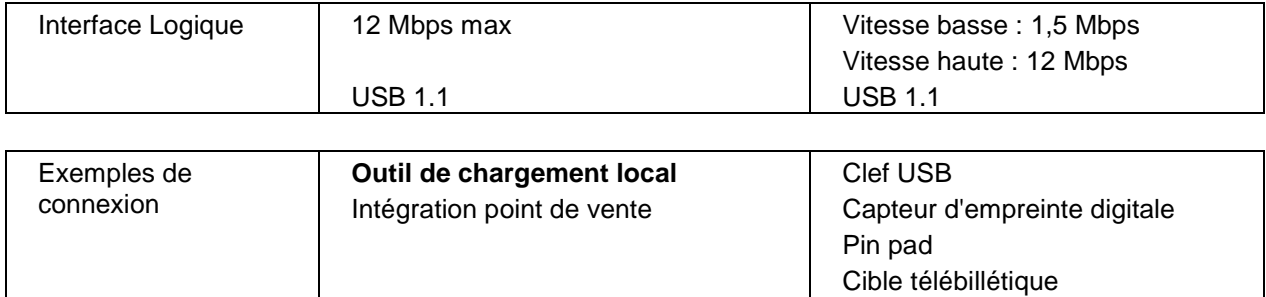

#### **1.2.17 Cas particulier du terminal EFT930SL**

L'EFT930SL est une version « light » du terminal EFT930S Modem.

Le produit ne possède donc pas de noix de connexion. Le câble d'alimentation, le câble téléphonique et les câbles lien série se connectent directement sous le produit et sont maintenu en position par des guides-cables intégrés à la trappe.

- 1. Enficher les connecteurs des cordons :
- Ⓐ Alimentation,
- Ⓑ Modem,
- Ⓒ Lien série COM1 (Option) .
- Ⓓ Lien série COM2 (Option).

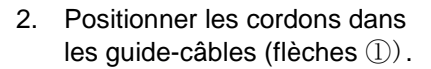

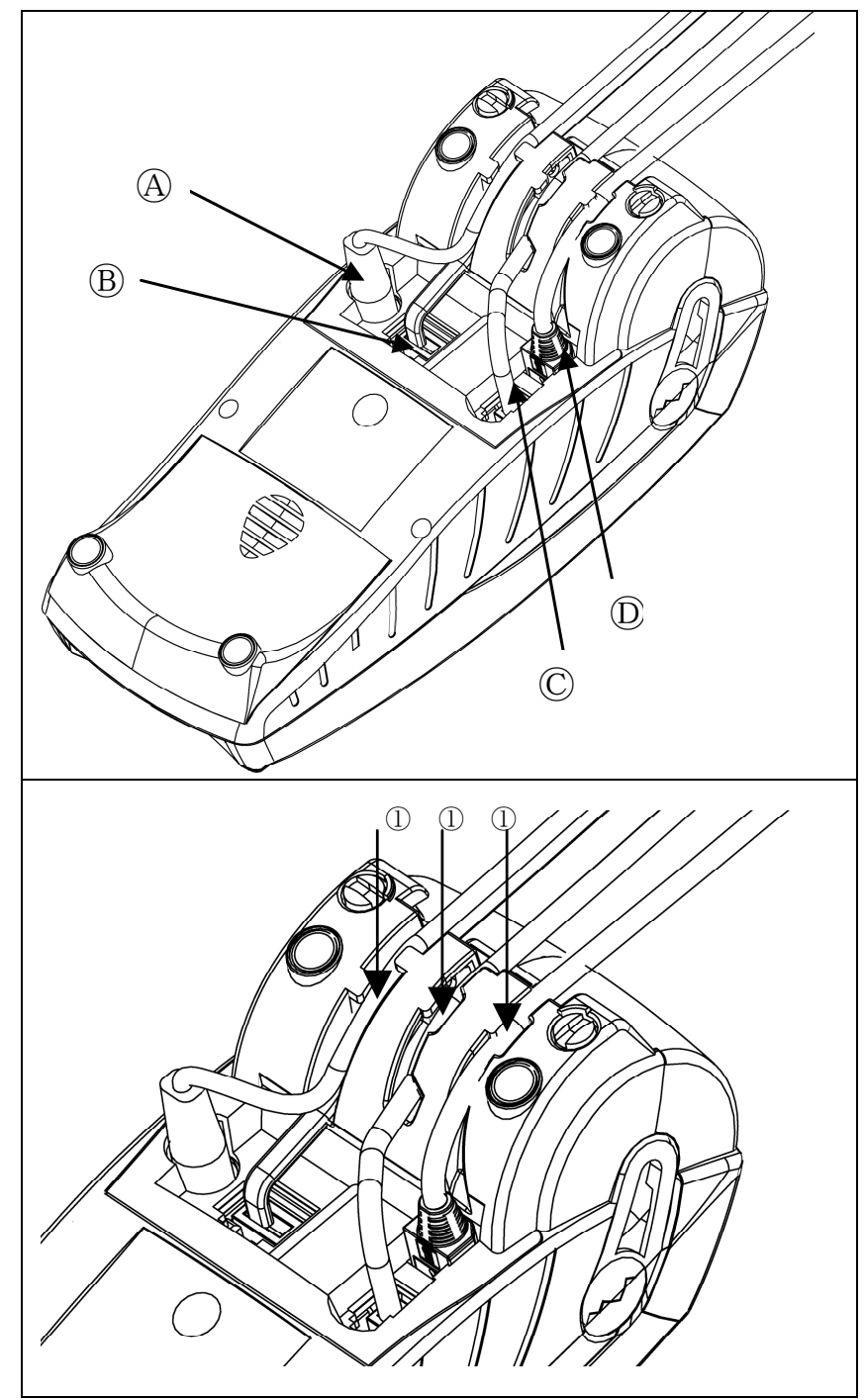

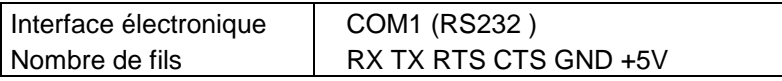

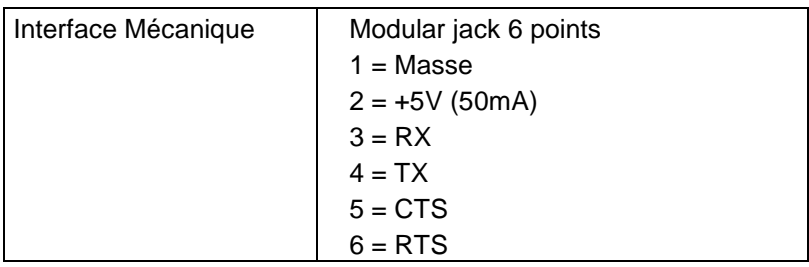

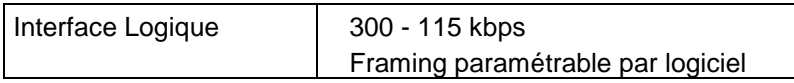

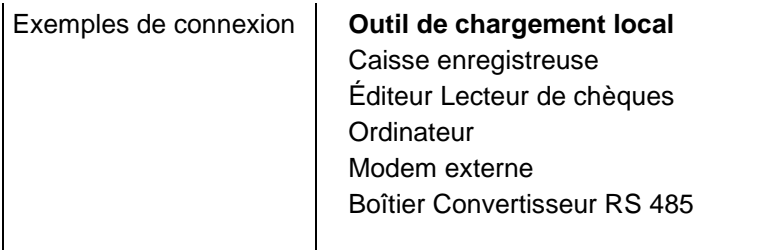

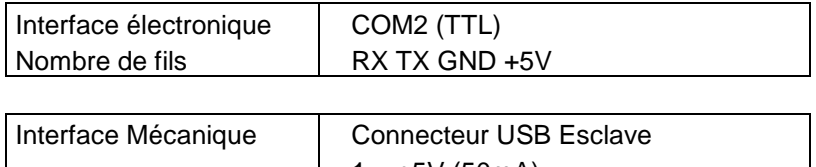

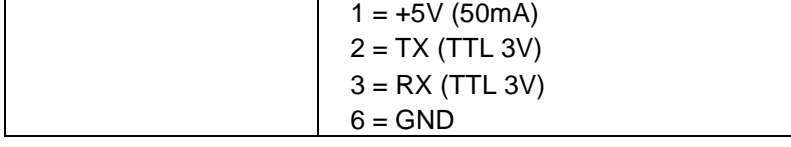

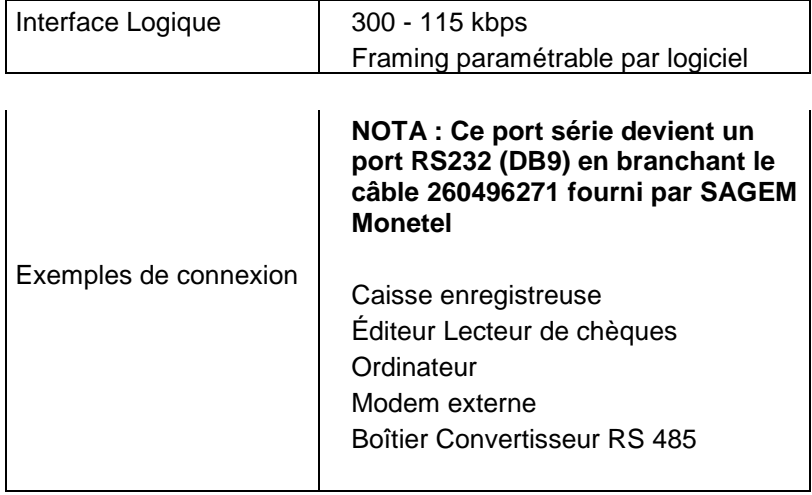

#### **NOTA : Cette version de produit ne possède pas d'interface USB.**

#### **1.2.18 Bloc alimentation**

Bloc de table

Standard, redressé régulé

Répondant aux normes de sécurité françaises et internationales

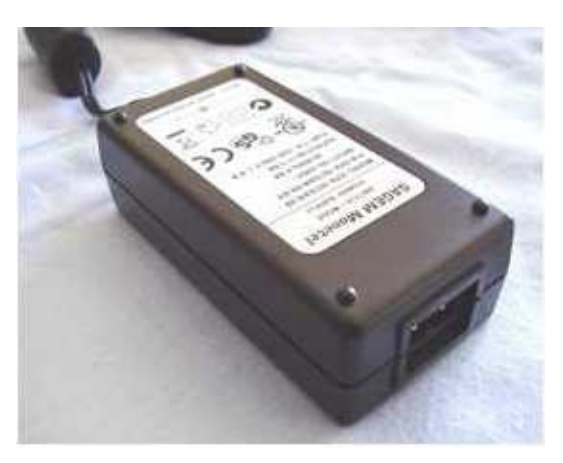

Le bloc alimentation est adapté aux contraintes et normes en vigueur dans le pays d'utilisation.

Les caractéristiques du bloc alimentation pour l'Europe (hors Royaume-Uni) sont :

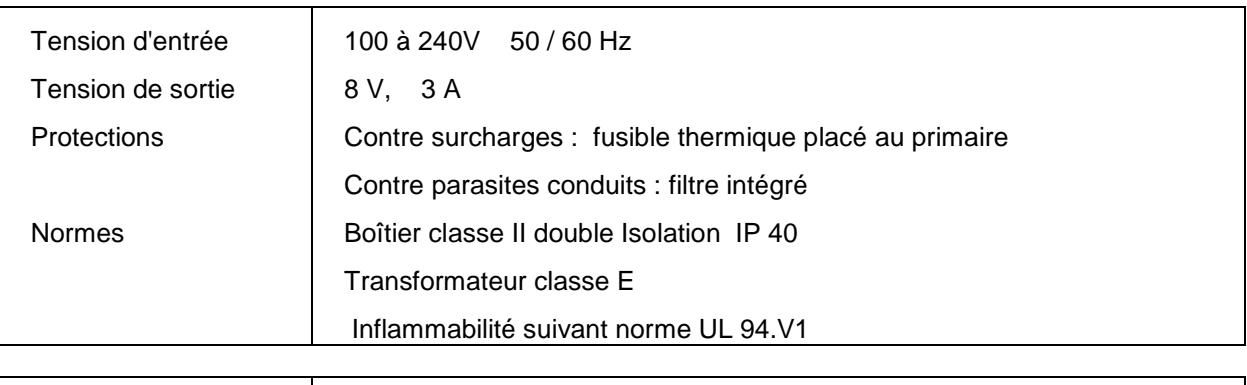

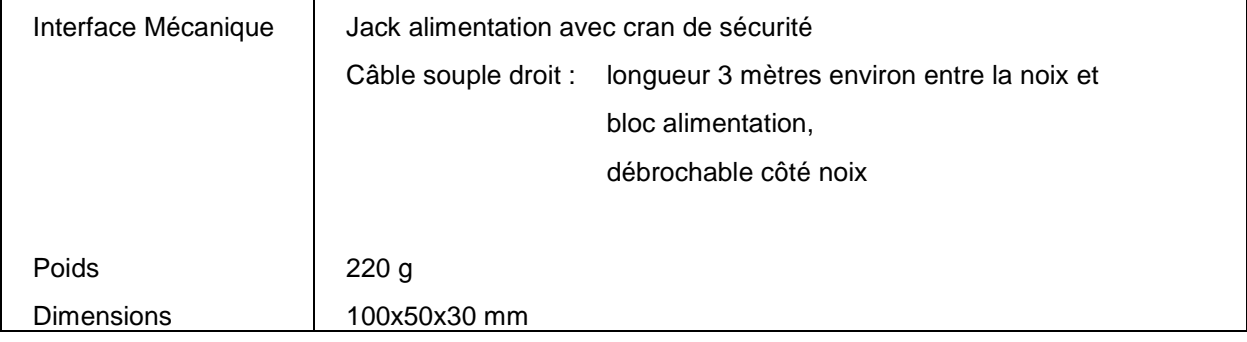

#### **1.2.19 Le buzzer**

Dispositif sonore qui peut être mis en œuvre par les applications.

Supérieur à 65 dB à 1 m

Fréquence déterminée par logiciel (excepté pendant les saisies du pin code)

## **1.3 LES PERIPHERIQUES**

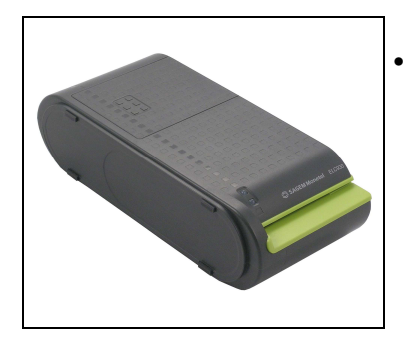

• La gamme d'équipement ELC930 : Éditeur-lecteur de chèques (voir la notice, référence 260564107 concernant l'ELC930).

… Autres périphériques, y compris périphériques équipés de prises USB

dans le cas d'un périphérique utilisant l'USB, il est très fortement conseillé d'utiliser le connecteur USB disponible sous la trappe connectique de l'appareil, ainsi que le câble fourni par SAGEM MONETEL.

## **2 LE LOGICIEL**

*Le terminal, équipé de la technologie* Telium*®, est pourvu d'une structure permettant de supporter plusieurs applications cohabitant sans interférence mutuelle.* 

*Le système d'exploitation est multitâches, temps réel et pré-emptif. Les entrées sorties sont gérées sous interruptions. Ceci permet le traitement simultané des périphériques, et accroît ainsi les performances du terminal. Il est téléchargeable en mémoire FLASH.* 

## **2.1 ARCHITECTURE DU LOGICIEL**

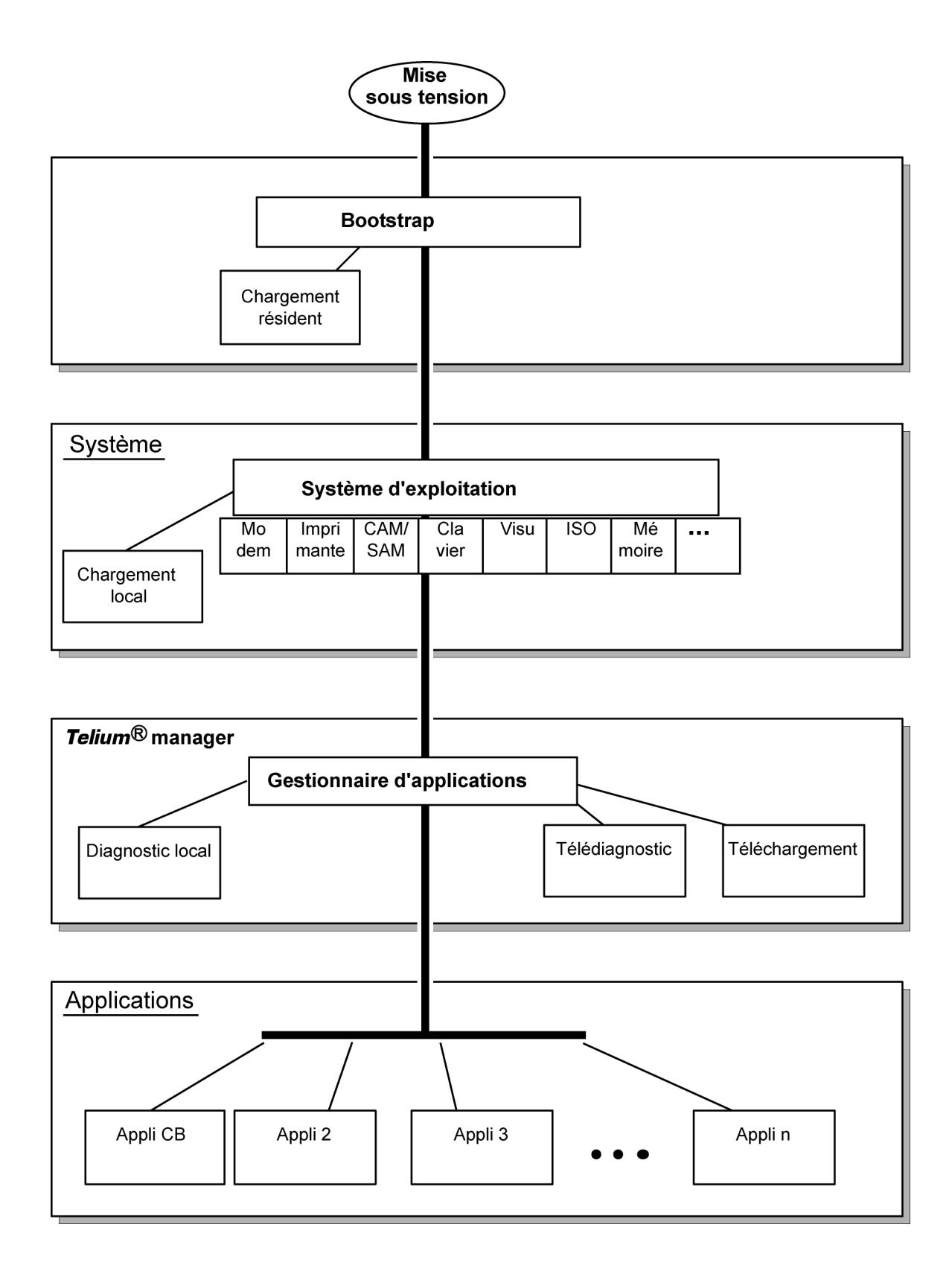

L'architecture du logiciel est divisée en trois niveaux :

- Le système
- Le gestionnaire multi-applications
- Des applications indépendantes

Le système gère l'accès à tous les périphériques du terminal. L'accès est fait à travers des primitives C standard pour tous les périphériques d'entrée-sortie (clavier, imprimante…) et à travers des primitives spécifiques pour les autres périphériques (cartes à puce et cartes à piste). De plus, le système est responsable de la gestion de la mémoire. Il alloue l'espace mémoire aux applications et en contrôle l'accès.

Le gestionnaire multi-applications est l'entité qui appelle les différentes applications chargées dans le terminal en réponse aux différents évènements qui apparaissent dans le terminal.

Les applications sont modelées autour des demandes faites par le gestionnaire multi-applications. Chaque requête ou point d'entrée représente une opération de traitement à réaliser. Chaque application gère l'exécution de ces opérations de traitement selon ses spécifications. Cette standardisation basée sur des points d'entrée simplifie l'implémentation des applications sur les terminaux bâtis autour de la technologie Telium<sup>®</sup>. Il fournit l'accès naturel aux concepts de modularité et améliore la maintenabilité et la qualité des applications.

## **2.2 GESTION SECURITAIRE DES LOGICIELS**

Le terminal est conçu pour ne pouvoir exécuter que des logiciels authentiques et ceci dans un contexte de hiérarchisation.

Le terminal effectue les contrôles suivants

- a/ Au chargement d'un logiciel, le terminal contrôle :
- Son authenticité, qui est vérifiée par contrôle de sa signature au moyen de l'algorithme RSA avec une clé de 1024 bits.
- b/ Avant de lancer un logiciel, le terminal contrôle :
- Sa présence, qui est vérifiée par recherche de l'identité du logiciel.
- Son intégrité, qui est vérifiée par contrôle de checksums et de CRCs.

## **2.3 LE SYSTEME D'EXPLOITATION**

#### **2.3.1 Le bootstrap**

Le bootstrap est résident.

Le bootstrap prend le contrôle du terminal après chaque mise sous tension très brièvement pour effectuer l'initialisation et l'auto test. Puis il lance automatiquement le système d'exploitation qui à son tour lance le gestionnaire d'applications.

Le Bootstrap assure alors les fonctionnalités suivantes :

- Auto-test de la mémoire et checksum
- Chargement local du système d'exploitation si celui-ci est absent
- Contrôle d'authenticité et lancement du système d'exploitation.

#### **2.3.2 Caractéristiques du système d'exploitation**

Le système d'exploitation est (télé)chargé en mémoire. Il est évolutif. Il prend le contrôle après quelques fractions de seconde suite à une mise sous tension. Il vérifie la présence, l'intégrité et l'authenticité des composants système et des logiciels d'applications présents dans le terminal.

Le sous-système de maintenance prend le contrôle dans les cas suivants :

- si aucune application authentique n'est présente,
- ou si une action manuelle de l'opérateur est effectuée lors de la mise sous tension,
- ou s'il est activé par une application.

Le sous-système de maintenance assure, entre autres, le chargement des applicatifs.

Le système d'exploitation assure le démarrage du noyau multitâche et ensuite lance les applications en leur mettant à disposition un ensemble de services :

- **Gestion multitâche** : Mise à disposition d'un environnement temps réel pré-emptif, basé sur interruptions, événements et boîtes aux lettres. Cette gestion permet la simultanéité des traitements, ce qui accroît les performances du terminal.
- **Gestion des entrées sorties** : Celle-ci est faite sous interruptions, en général en mode bufferisé. Ainsi, le développeur d'applications se trouve dans un contexte C "classique".
- **Gestion d'alarmes système :** Certains incidents (exemple: erreur de lecture d'une carte à piste) détectés par le système d'exploitation sont enregistrés. Ils seront ultérieurement exploitables par le sous-système de maintenance lors d'un télédiagnostic ou d'un diagnostic local.
- **Gestion d'alarmes applicatives :** Un certain nombre d'incidents détectés par les logiciels d'application peut être mémorisé par le système d'exploitation à la requête de ceux-ci. L'exploitation de cette mémorisation se fera ultérieurement comme dans le cas des alarmes système.
- **Gestion de l'étanchéité des applications :** Le système d'exploitation offre les mécanismes décrits dans le chapitre d'étanchéité des logiciels et de protection de la mémoire. L'étanchéité inter applications est gérée par une **MMU** (Memory Management Unit).
- **Gestion du chargement et du téléchargement des applications :** Le système d'exploitation offre les services de (télé)chargement décrits dans le chapitre "Chargement des logiciels"

## **2.4 TELIUM® MANAGER**

Les principales fonctions offertes par Telium<sup>®</sup> manager sont les suivantes :

- Gestionnaire d'applications
- Initialisation du terminal
- Maintenance du terminal
- Reconnaissance des cartes et routage vers les applications

Il effectue la sélection d'applications :

- Applications EMV (conforme EMV niveau 2)
- Applications non EMV

En France, il est compatible avec les environnements

- **Santé**
- Bancaire France
- "Applications privatives"

#### **2.4.1 Initialisation du terminal**

#### **2.4.1.1 Conditions de fonctionnement requises**

Pour fonctionner le terminal doit être équipé de son système, du gestionnaire d'applications et au moins d'une application. Si l'un des trois composants manque, le terminal avertit l'opérateur qu'il doit le charger.

Si aucune application n'est initialisée, le gestionnaire d'applications, affiche un message demandant d'initialiser une application.

Si au moins une application est initialisée, le terminal est opérationnel. Le gestionnaire d'applications attend alors un événement pour scruter les applications chargées dans le terminal.

#### **2.4.1.2 Initialisation des paramètres communs**

Le gestionnaire d'applications est utilisé pour charger les paramètres communs :

Date, heure, langue d'affichage des messages, données de configuration du réseau téléphonique, présence du pin-pad, chargement local ou télédiagnostic.

#### **2.4.2 Maintenance du terminal**

Le terminal dispose de fonctions de maintenance.

- **Propriétés**
- Chargement local
- **Diagnostic**

#### **2.4.2.1 Propriétés**

La fonction propriétés est utilisée pour imprimer les tickets suivants :

- Liste des applications chargées dans le terminal : numéro de version, checksum, etc. Le gestionnaire d'applications imprime ces informations pour lui-même et pour l'operating system.
- Heure d'appel des applications : télécollecte, chargement, etc.
- Nombre total de transactions dans chaque fichier d'application contenu dans le terminal.

#### **2.4.2.2 Chargement**

La fonction de mise à jour de programme est utilisée pour mettre à jour le terminal par :

- L'utilisation d'un outil spécial de chargement local connecté au terminal,
- Le chargement utilisant les informations fournies au moment de l'initialisation du gestionnaire d'applications.

#### **2.4.2.3 Diagnostic**

La fonction diagnostic est utilisée pour :

#### **Le diagnostic local**

L'opérateur a la possibilité de demander l'impression des incidents ou alarmes mémorisées dans le terminal. Cette mémorisation consiste en deux groupes d'éléments :

- Les compteurs d'incidents : Utilisées pour les incidents à caractère répétitif, dont seul le nombre d'occurrence intéresse. Par exemple, le nombre de mauvaises lectures piste.
- Les événements : Ils sont à caractère exceptionnel. Le contenu d'information dépend du type d'incident. Généralement on trouve la date, heure, puis une information relative à l'incident lui même. Ces événements sont mémorisés dans un fichier tournant où sont gardés les plus récents.

#### • **Le télédiagnostic**

Il permet à l'opérateur de déclencher un appel au serveur pour y vider les informations mémorisées dans le terminal. Le serveur peut ainsi s'enrichir d'une base de données permettant d'assurer un suivi efficace d'un parc, proposer des services de maintenance préventive, statistiques de fonctionnement...

## **2.5 LE CHARGEMENT DES LOGICIELS**

#### **2.5.1 Le chargement local et le téléchargement**

Les logiciels peuvent se charger :

- Localement par la liaison série (COM ou USB) : chargement local.
- À distance par le réseau téléphonique commuté (RTC) ou par X25 : téléchargement.

Les techniques utilisées :

- TCP/IP
- Compression de données,
- Vérification d'authenticité,
- Gestion de place mémoire, …

optimisent au maximum les opérations de (télé)chargement.

D'où les gains obtenus en temps de (télé)chargement, en sécurité d'utilisation, en facilité d'évolution, en nombre de logiciels installés sur le terminal

#### **2.5.2 Les outils : LLT et TMS**

LLT **(**Local Loading Tool **=** Outil de Chargement Local)

Le LLT est utilisé pour le chargement local des logiciels.

Le LLT est constitué de :

- Un PC sous Windows 2000 / NT4,
- Un logiciel de chargement SAGEM Monétel,
- Un câble de raccordement PC-terminal.

Le Chargement Local s'effectue :

- A partir du PC muni du logiciel de chargement (LLT) sur la liaison série COM ou USB esclave
- Basculement automatique sur le chargeur local du système d'exploitation.

Deux connexions possibles :

- Par la liaison COM : Vitesse 115200 bits/s
- Par la liaison USB esclave : Vitesse 8 Mbits/s environ

La sélection du logiciel à charger est guidée à l'écran du PC par un système de fenêtrage (Windows loader) de type Explorateur.

Temps de chargement d'un applicatif de 200 ko :

- Environ 15 s par la liaison COM
- Inférieur à 5 s par la liaison USB

#### **TMS (Terminal Management Server)**

Le TMS est un PC serveur de fichiers qui assure les téléchargements en plus des autres tâches qu'il peut accomplir.

Voir la description complète de ses possibilités au § "TMS"

#### **2.5.3 Chargement et gestion de la place mémoire dans le terminal**

Avant un (télé)chargement, le système s'assure que la place mémoire est disponible.

Le chargement des logiciels (éventuellement compressés) s'effectue en flash.

En cas de suppression d'un logiciel, le système libère la place. En cas d'évolution d'un logiciel, le système charge le nouveau logiciel, le vérifie puis supprime l'ancien.

Toute la zone mémoire est utilisée et utilisable. Il n'y a pas de zone réservée pour des évolutions.

Au démarrage du terminal (mise sous tension ou reset) les applications sont décompressées et le code est copié en RAM.

#### **2.5.4 Le téléchargement évolué de logiciels**

Il intègre les caractéristiques suivantes :

- Chargement via FTP TCP/IP et PPP permettant un chargement optimisé.
	- Les performances du téléchargement en V32bis sont :
		- environ 1,4 kbps sur les fichiers d'origine.
		- Une fois la connexion établie avec le modem V32bis, le téléchargement d'une application de **120 Ko** s'effectue approximativement **en 1mn**.
- Numérotation automatique et accès au Serveur de téléchargement par le réseau téléphonique commuté (RTC) ou par X25 (TRANSPAC en France) à travers un accès PAD public ou PAD privé.
- Le téléchargement peut s'effectuer sur IP via Ethernet via un canal sécurisé SSL.
- Compression de données suivant une algorithmique dérivée de la méthode Lempel-Ziv assurant des taux de compression de l'ordre de 40 %.
- En cas de téléchargement, seul l'applicatif qui évolue sera téléchargé. De plus cette gestion est faite par le terminal lui-même et non par le serveur distant, ce qui offre une sécurité de fonctionnement dans un contexte de chargement à sources multiples.
- Gestion des reprises en cas de rupture de communication. Ce service permet de reprendre un téléchargement interrompu à l'endroit même ou celui-ci avait été interrompu et de ne télécharger que la partie qui n'avait pu être téléchargée.

L'exécution des logiciels téléchargés se fait dans un contexte sécuritaire, au moyen de la vérification de leur authenticité.

#### **2.5.5 Le déclenchement du téléchargement**

La demande de téléchargement peut être faite :

• **A partir du gestionnaire d'applications sur demande du commerçant.** C'est notamment le cas d'une évolution du programme ou du rajout d'un nouveau logiciel dans la mémoire du terminal. Dans ce cas le mode opératoire est simplifié au maximum.

> Ainsi, l'utilisateur déclenche l'appel **à partir du gestionnaire d'applications** par le choix de la fonction évolution à partir des menus et des touches de dialogue. La numérotation et la connexion au serveur sont automatiques.

- En cas d'évolution, l'utilisateur n'aura rien à saisir.
- En cas de demande d'un nouveau logiciel, l'utilisateur est guidé à l'écran pour effectuer son choix. L'identité du commerce n'est pas demandée. L'identité mémorisée dans le terminal est automatiquement transmise au serveur.
- A partir du logiciel d'application sur demande du centre ou du commerçant. (Exemple : en France par "enveloppes").

Dans ce cas, le téléchargement est entièrement automatique. Le ticket de téléchargement en informera le commerçant.

## **2.6 LA STATION DE DEVELOPPEMENT**

#### **Introduction**

Avec cette station de développement, il est possible de réaliser des logiciels applicatifs pour la gamme des terminaux EFT930S.

Les logiciels sont écrits en langage de haut niveau C dans un environnement multi-applicatif. SAGEM Monétel met à disposition l'ensemble des logiciels et des équipements nécessaires au développement. Ceci inclut les documentations. De même des sessions de formation sont proposées.

Enfin, des outils de migration et des documentations facilitent les opérations de migration d'applications déjà existantes s'exécutant sur EFT10, EFT20 ou EFT30.

#### **Configuration requise**

La station de développement s'exécute sur un Pentium PC tournant sous Windows 2000/NT  $^{TM}$ .

Des outils de développement pour ARM tels qu'un compilateur croisé sont nécessaires. Ils comprennent :

- Un compilateur C, un assembleur et un éditeur de liens pour ARM et Thumb,
- Un environnement de développement.
- Un simulateur de TPE permettant le debug de l'application depuis le PC de développement.

#### **La fourniture**

La station de développement SDK 30 comprend :

- La licence d'utilisation du logiciel M²OS qui inclut :
	- Le système d'exploitation,
	- Le gestionnaire d'applications.
	- Les librairies
	- La documentation associée au format PDF
- La licence d'utilisation des logiciels de signature SST (Software Signature Tool),
- La licence d'utilisation du module de chargement local LLT (Local Loading Tool)
- Le lecteur de cartes et les cartes RSA permettant de signer les applications.

#### **Services associés**

- **Les formations** 
	- Développement d'applications sur EFT930S Durée : 3jours Lieu : Guilherand-Granges 07500 - France
	- Migration des logiciels EFT10/20/30 vers EFT930S Durée : 2 journées Lieu : Guilherand-Granges 07500 - France

#### Pré-requis pour les formations :

Une bonne connaissance du langage C est nécessaire. Des notions de logiciels embarqués peuvent être utiles.

## **SAGEM Monetel** 43/58 3000119120 R11 000 03/820

#### • **Support technique**

Durée 6 mois après la formation

Il inclut l'accès à la hot-line, et aux mises à jour des documentations et des logiciels durant cette période.

## **2.7 AUTRES PACKAGES DE LOGICIELS**

En option :

- **TCP/IP package :** 
	- PileTCP/IP utilisant PPP avec des API compatibles EFT10S/20S
	- Support de FTP
	- Pile TCP/IP pour Ethernet
- **Module EMV niveau 2**

## **2.8 LE CATALOGUE DES LOGICIELS D'APPLICATION FRANCE**

Développés en langage C, selon les techniques novatrices de la méthode de conception orientée objet, les

logiciels fonctionnant sur les terminaux des gammes EFT10, EFT20 et EFT30 viennent compléter les

fonctionnalités des terminaux bâtis autour de la technologie Telium®.

La multi-application est gérée par le gestionnaire d'applications.

#### **2.8.1 Logiciel bancaire CB standard V5.2 B0' paiement de proximité**

#### **Fonctionnalités**

- Initialisation par passage de la carte commerçant uniquement.
- Traitement multi-monnaie,
- Traitement multi-commerce,
- Transaction débit,
- Annulation étendue d'une transaction débit (selon téléparamètrage)
- Transaction crédit (selon téléparamètrage),
- Traitement des :
	- cartes à microcircuit (masque B0'),
	- à piste magnétique ISO 2(carte étrangère) selon téléparamètrage. La priorité de traitement des cartes est donnée au logiciel EMV.
- Différé de recouvrement si ce service est ouvert par la banque acquéreur,
- Comptabilité commerçant des paiements cartes : édition de ticket cumul des paiements par carte (débit, crédit/annulation), et par devise ou monnaie,
- Édition du journal des paiements par carte,

#### **Mémorisation**

- Paramètres commerçant
- Fichier : 200 transactions,
- Liste noire : 1000 éléments.

#### **Protocole**

Conforme au manuel de paiement électronique MPE V5.2.

#### **Environnement**

Le logiciel CB B0'doit être obligatoirement téléchargé avec :

- Le logiciel CB EMV,
- Le logiciel module EMV.

#### **Conformité :**

Le logiciel CB B0' est conforme aux normes du GIE Cartes Bancaires MPE V5.2.

### **SAGEM Monetel** 45/58 3000119120 R11 000 03/820

### **2.8.2 Logiciel bancaire CB V5.2 EMV paiement de proximité**

#### **Fonctionnalités**

- Initialisation par passage de la carte commerçant uniquement.
- Traitement multi monnaie,
- Traitement multi commerce,
- Transaction débit,
- Annulation étendue d'une transaction débit (selon téléparamètrage),
- Transaction crédit (selon téléparamètrage),
- Différé de recouvrement si ce service est ouvert par la banque acquéreur (selon téléparamètrage),
- Traitement :
- Cartes à des cartes à microcircuit EMV,
- A piste magnétique ISO 2(carte étrangère) selon téléparamètrage. La priorité de traitement des cartes est donnée à ce logiciel (CB EMV) par rapport au logiciel CB B0'.
- Comptabilité commerçant des paiements cartes : édition de ticket cumul des paiements par carte (débit, crédit/annulation), et par devise ou monnaie,
- Édition du journal des paiements par carte,

#### **Mémorisation**

- Paramètres commerçant
- Fichier : 200 transactions,
- Liste noire : 1000 éléments.

#### **Protocole**

Conforme au manuel de paiement électronique MPE V5.2.

#### **Environnement**

Le logiciel CB EMV doit être obligatoirement téléchargé avec :

- Le logiciel CB B0',
- Le logiciel module EMV.

#### **Conformité :**

Le logiciel CB EMV est conforme aux normes du GIE Cartes Bancaires MPE V5.2.

#### **2.8.3 Autres logiciels**

Une série de logiciels vient enrichir les fonctions de base du terminal. L'étanchéité des applications garantit l'inviolabilité des logiciels présents dans le terminal.

A titre d'exemple, on pourra trouver :

- Des logiciels dérivés du logiciel Standard carte bancaire :
	- Logiciels spécifiques des banques avec leurs options propres en plus des options "standard"
	- Extensions de service 5.2 (VAD, Quasi-cash)
- Des logiciels cartes "privatives"
	- Amex
	- Cetelem (CETDIS, CETNCB)
	- PASS
	- Cofinoga
	- **Diners**
	- JCB
	- CREDIPAR
	- Fidélité
	- Accord Finances
	- SOVAC Paiement
	- SOVAC Fidélité
	- Etc…
- Des logiciels de traitement de chèque pilotant les divers Éditeurs Lecteurs de chèques disponibles
	- ELC<sub>10</sub>
	- ELC 200 / 300
	- ELC 427 / ELC 437 / ELC 477
	- Tout équipement supportant le protocole "Concert ELC".
- Des options du logiciel de traitement de chèque de base
	- Consultation FNCI suivant protocole CHPN
	- Accès au service de Garantie des chèques offert par Chèques Service/EQUIFAX/LUNARI
	- Traitement de l'image Chèques suivant protocole CHPR
- Des logiciels de traitement des porte-monnaie électroniques
	- Monéo
- Des logiciels de traitement des applications santé
	- Application EI96 pour le mode connecté à un équipement informatique

SAGEM Monétel édite un **"Catalogue des logiciels EFT"**. Dans ce catalogue vous trouverez une

description de chacun des logiciels disponibles.

## **3 LE SYSTEME DE GESTION DES TERMINAUX**

## **3.1 LE SERVEUR DE GESTION DES TERMINAUX (TMS)**

#### **TMS** = **T**erminal **M**anagement **S**erver

#### **Fonctions du TMS**

Le TMS permet d'assurer les fonctions de gestion d'un parc de terminaux, soit :

- Le téléchargement des logiciels
- Le téléchargement des paramètres
- Le suivi du parc ( état matériel, alarmes, logiciels présents,...)

Grâce à son architecture modulaire et l'utilisation de standards du marché, l'application TMS est adaptable à la taille du parc à gérer. Ainsi une configuration pour **10 000 terminaux** peut être supportée sur un PC équipé de **16 voies séries**, pour permettre la mise à jour d'un logiciel dans une période de deux semaines.

#### **Composition du TMS**

Il est composé d'applications s'exécutant sur un ou plusieurs PC

- PC et serveurs sous Windows NT 4.0/Windows 2000
- SGBD Oracle
- interface homme machine au standard Windows
- communication avec les terminaux par lignes RTC ou accès X25

#### **Applications du TMS**

Les services offerts par le TMS :

- Définition des **informations du parc** : déclaration des terminaux, commerçants, groupes, insertion des logiciels et paramètres, messages vers terminaux.
- **Communication** avec les terminaux : pour des échanges de téléchargement de logiciels, de paramètres, collecte de configuration terrain, compteurs, alarmes. Les équipements de la gamme EFT10, EFT20 et EFT30 peuvent également être gérés par TMS.
- **Suivi des terminaux** : pour chaque terminal, on dispose de la configuration terrain, les logiciels et paramètres terrain, un historique des chargements et des diagnostics.
- **Suivi du parc** : journal d'audit (compte rendu d'appel, actions opérateur), rapport des terminaux non à jour, mise à disposition des données de suivi et diagnostic pour exploitation par outil externe.
- **Appels cycliques** : il est possible de définir les données d'appel cyclique pour chaque terminal. Ces données permettent au terminal d'effectuer un appel vers le TMS pour remonter périodiquement ses diagnostics, et vérifier la présence de nouveaux logiciels ou paramètres à charger.

### **3.2 TELEDIAGNOSTIC ET TELEMAINTENANCE**

#### TÉLÉDIAGNOSTIC ET TÉLÉMAINTENANCE **CURATIFS**

 Le système d'exploitation du terminal permet de mémoriser et de remonter au serveur des informations concernant l'exploitation du terminal. Celles-ci se présentent sous la forme de compteurs d'incidents ventilés par typologie, d'autres sous forme d'événements.

 Chaque logiciel peut détecter une anomalie et demander au système d'en garder la trace. Ainsi on trouve mémorisées des anomalies du type "application" comme du type "système". Chacun de ces deux types peut se révéler très intéressant pour le diagnostic.

 En cas de dysfonctionnement, l'utilisateur peut déclencher la fonction de télédiagnostic. Ainsi, l'opérateur du serveur verra toute la zone mémorisée remontée, en particulier le dernier incident. Il sera ainsi aidé dans son diagnostic, et pourra dans certains cas agir à distance. Il s'agit là de télédiagnostic et éventuellement de télémaintenance. Prenons deux exemples :

- Le cas où une carte (admettons AMEX) est refusée par le terminal. L'opérateur du serveur pourra voir le contenu de la carte refusée, et pourra analyser la cause du refus. Éventuellement, il s'apercevra que le logiciel AMEX n'est pas présent dans le logiciel du terminal. Un simple téléchargement suffira pour rétablir le bon fonctionnement.
- Le cas où un incident carte à mémoire a été mémorisé. Éventuellement il s'agira d'un commerçant qui utilise mal son terminal.

#### TÉLÉDIAGNOSTIC ET TÉLÉMAINTENANCE **PRÉVENTIFS**

 En cas de fonctionnement normal, une collecte périodique des informations contenues dans un terminal pourra permettre de détecter une dégradation dans les performances du terminal, annonçant éventuellement une panne proche ou également une mauvaise utilisation du terminal. L'opérateur du serveur pourra alors décider de l'action à entreprendre pour éviter la panne qui rendrait le terminal indisponible. Prenons ici un exemple :

 Lors d'une remontée périodique des informations mémorisées dans le terminal, le compteur de mauvaises lectures de cartes à piste est trop élevé pour la période donnée. Il peut s'agir :

- D'une mauvaise utilisation du terminal, par exemple un mauvais sens de passage de la carte
- De réels défauts de lecture, qui peuvent être dus à un "encrassement" de la tête de lecture ou qui nécessitent le remplacement de celleci. Une intervention pourra être déclenchée et la panne réparée avant qu'elle ne se produise, augmentant ainsi la disponibilité du terminal.

 Les incidents observés peuvent éventuellement être résolus à distance, par exemple par le téléchargement d'une nouvelle version d'un logiciel, évitant ainsi tout déplacement, et surtout en maintenant un parc à jour, accroissant de manière significative le taux de disponibilité de chaque terminal, et facilitant la tâche de suivi et de gestion du parc.

## **4 LES SERVICES**

## **4.1 RECAPITULATIF DES SERVICES**

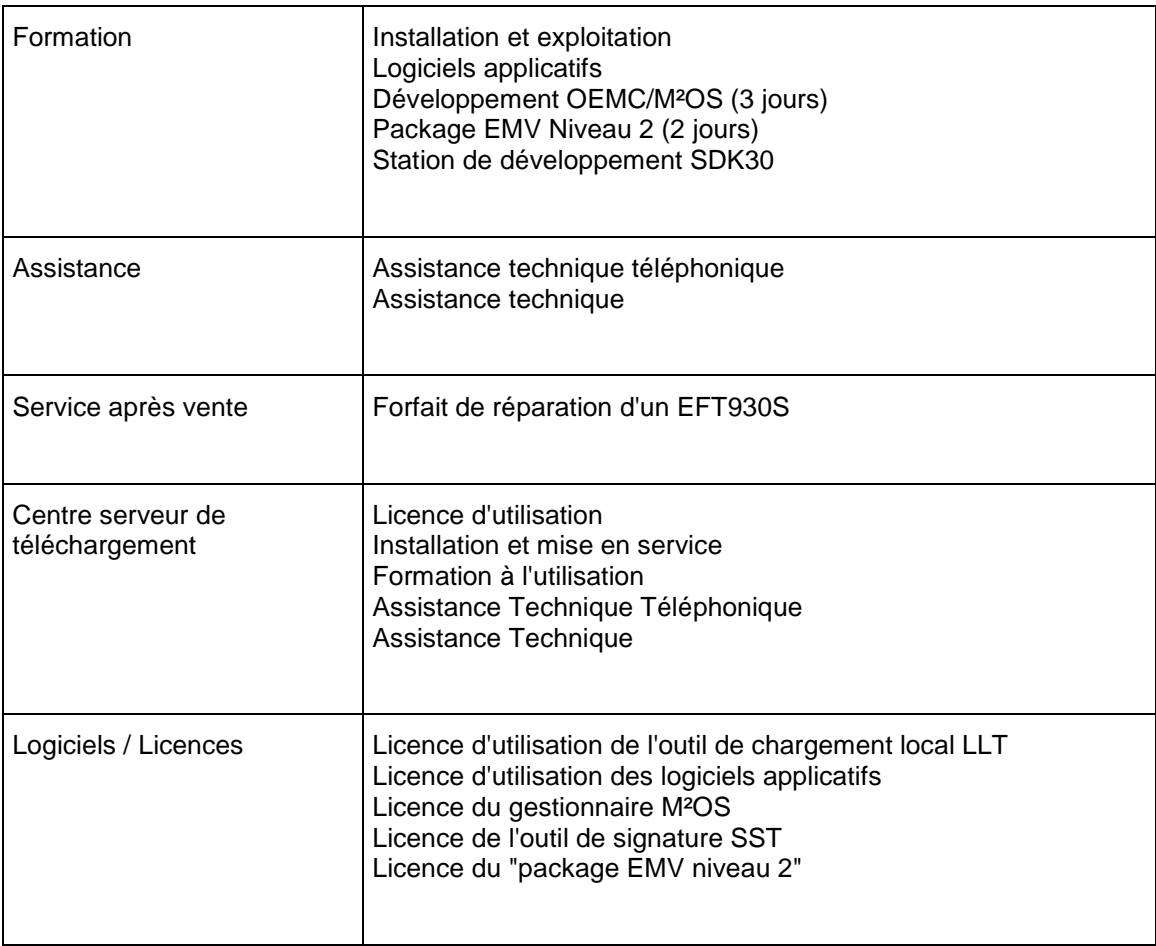

## **5 ANNEXES**

## **5.1 NORMES**

EFT930S est conforme :

- à la nouvelle directive "Radio et Terminaux de Télécommunication" (dite R&TTE 99/05/CE)
- aux normes françaises et Européennes concernant la sécurité des personnes (EN 60950),
- aux normes françaises et Européennes concernant les perturbations produites par l'équipement et les caractéristiques d'immunité,
- aux spécifications du GIE Cartes Bancaires.

#### **Caractéristiques d'immunité**

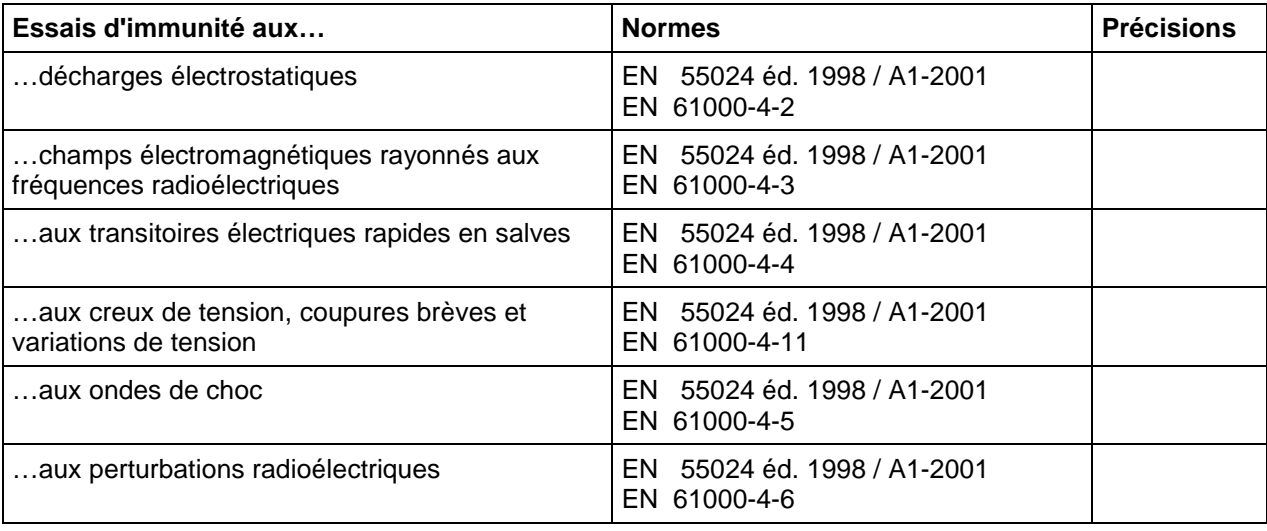

#### **Perturbations produites par l'équipement**

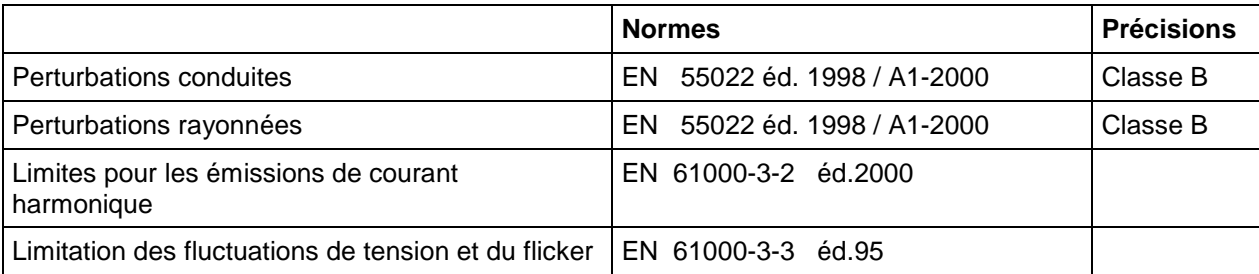

#### **Environnement climatique en fonctionnement**

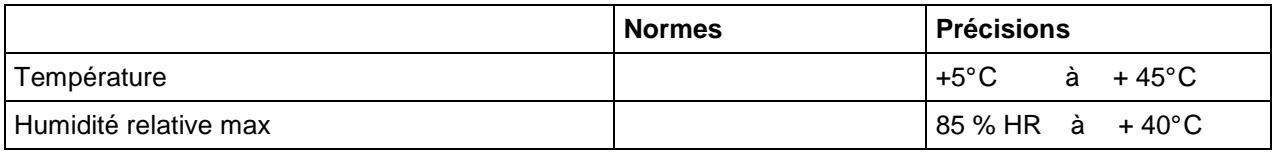

#### **Conditions de stockage**

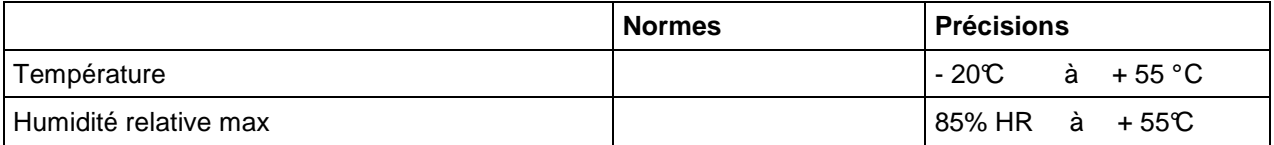

## **5.2 DOCUMENTATION**

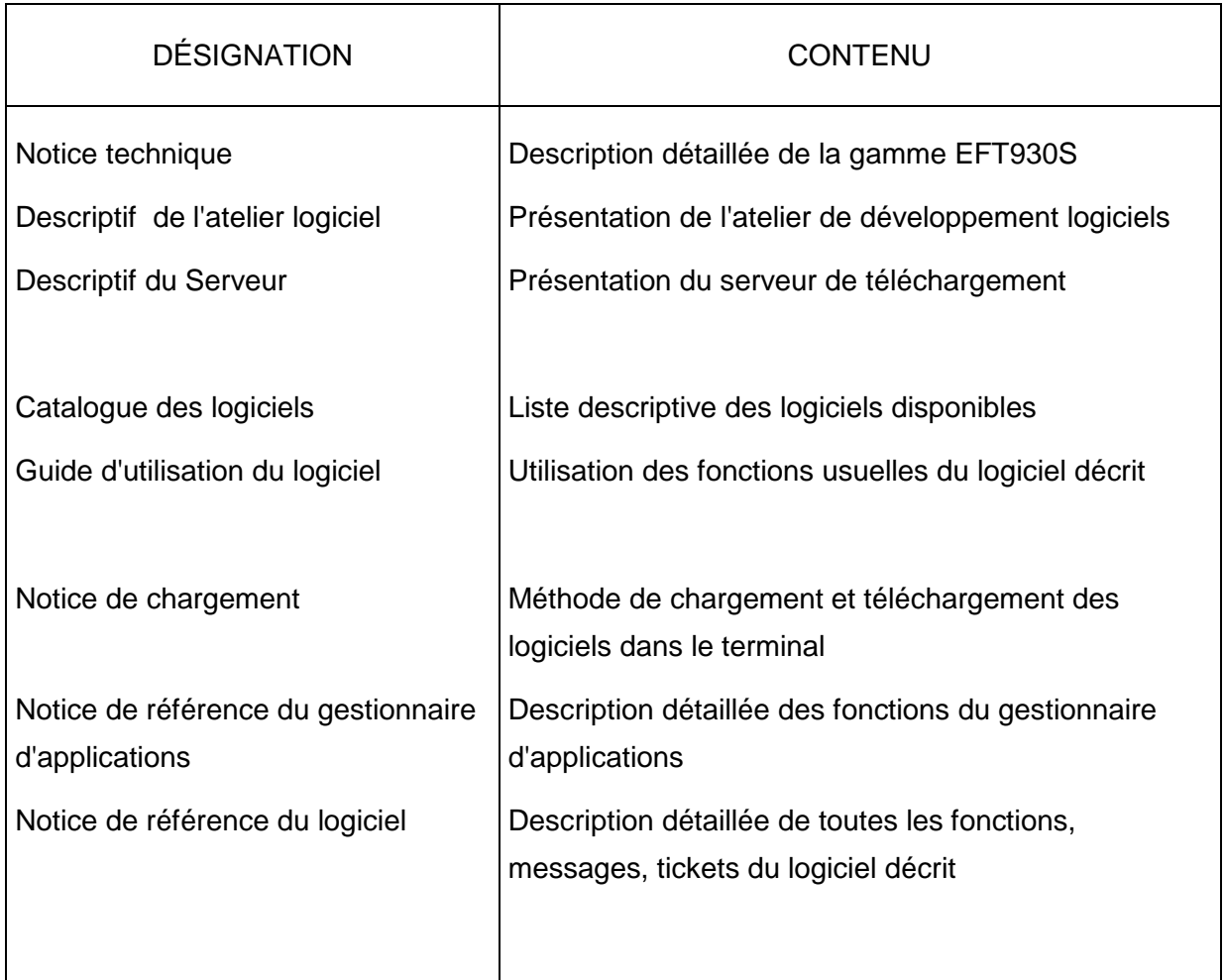

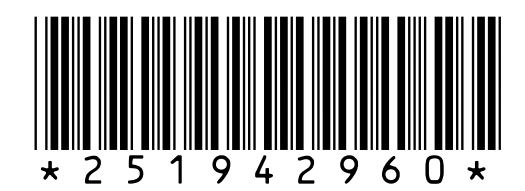

Les descriptions, représentations et caractéristiques figurant sur ce document sont données uniquement à titre d'information et non d'engagement contractuel.

SAGEM Monétel SAS se réserve le droit d'effectuer sans préavis toute modification.

Tous droits de reproduction, d'adaptation, d'exécution, de traduction réservés pour tous pays.

Les marques et logos SAGEM Monétel sont la propriété de la société SAGEM Monétel SAS.

## **SAGEM Monetel SAS**

Société par actions simplifiée au capital de 20.121.452 euros – 442 508 271 R.C.S. PARIS Siège social : Le Ponant de Paris - 27, rue Leblanc - 75015 PARIS – France

Adresse commerciale : 1, rue Claude-Chappe - BP 346 – 07503 GUILHERAND-GRANGES CEDEX - France Telephone: +33 4 75 81 40 40 - Fax : +33 4 75 81 43 00